# Permeabilitätsmessungen

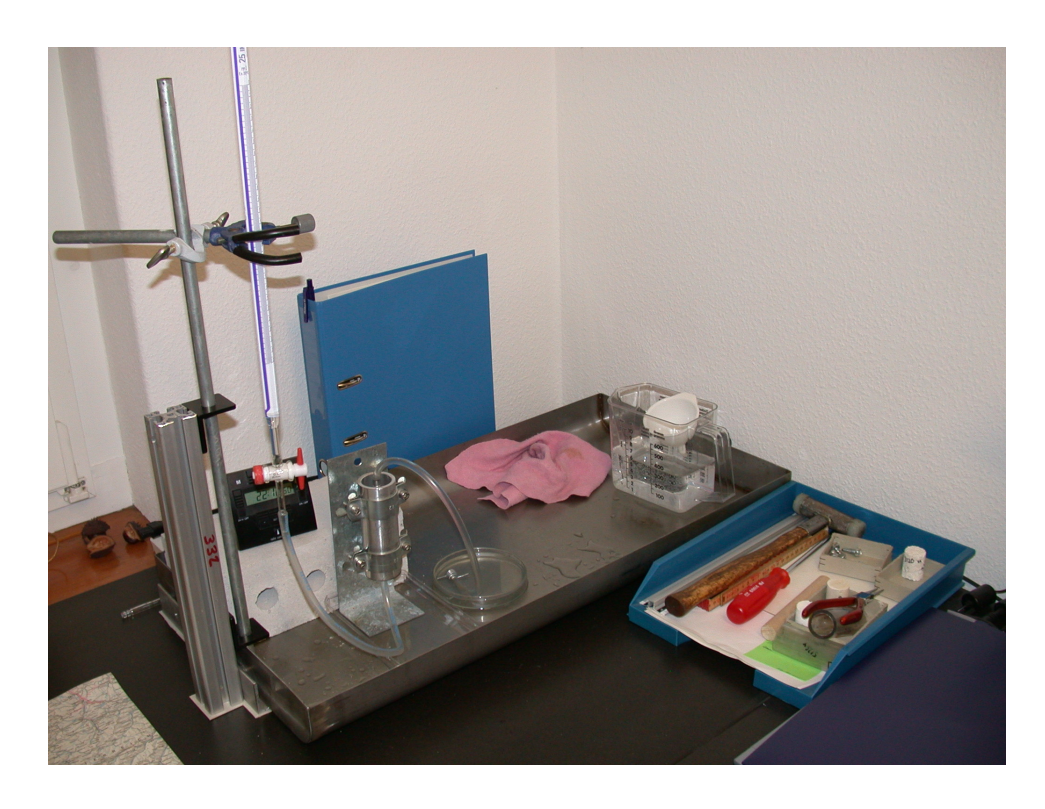

## Semesterarbeit im technischen Modul im Rahmen des Bachelorstudiums Umweltnaturwissenschaften an der ETH Zürich

### Betreuer: Martin Herfort Geologisches Institut

### Thomas Kuster

20. Juni 2006

Foto Titelseite: Versuchsaufbau mit fallendem hydraulischen Potential.

Dank: Meiner Frau Bettina Kuster für die Geduld, Roman Schenk für die Tipps zur Strukturierung, Martin Herfort für die Korrekturhinweise und David Knoll für das Korrekturlesen.

2

#### Zusammenfassung

Kenntnis der Permabilität ist wichtig, um die Grundwasserleitfähigkeiten von Gesteinen zu verstehen. Es gibt verschiedene Arten von Versuchsaufbauten, um diese gesteinsspezifische Konstante zu messen. Der Aufbau mit konstantem hydraulischem Potential und fallendem hydraulischem Potential wird erläutert.

Mit fallendem hydraulischen Potential wurden zwei Proben gemessen. Analyse und Vergleich der Messungen ergab, dass Permeabilitätsmessungen bei gut durchlässigen Proben, mit dem verwendeten einfachen Versuchsaufbau, sehr genau gemessen werden können. Bei geringerer Durchlässigkeit versagt der Versuchsaufbau.

## Inhaltsverzeichnis

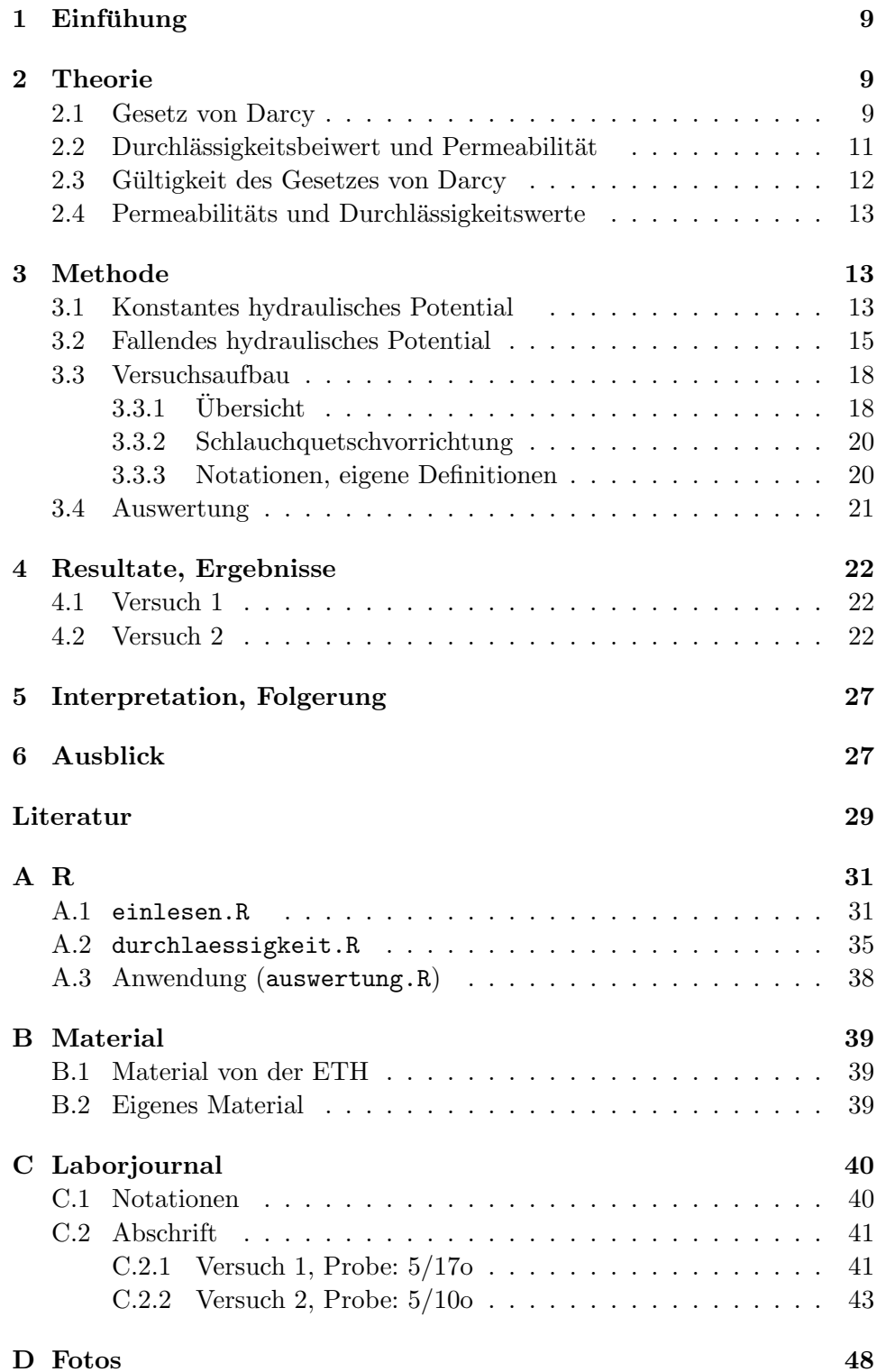

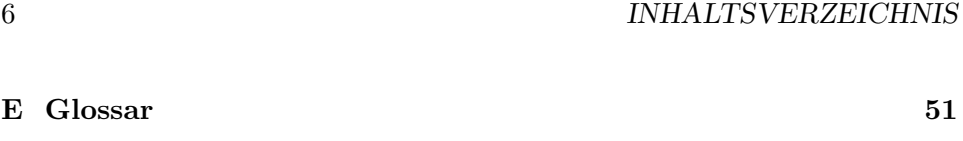

[F CD-ROM](#page-52-0) 53

## Abbildungsverzeichnis

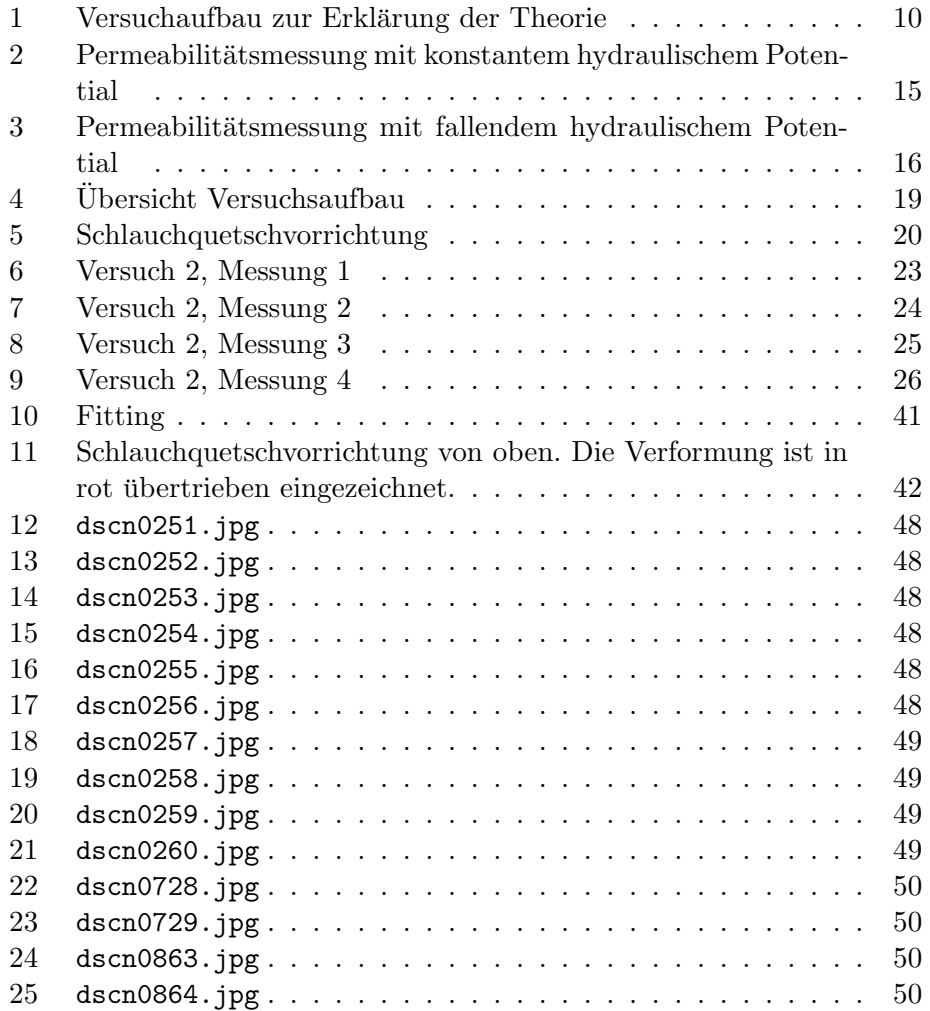

## Tabellenverzeichnis

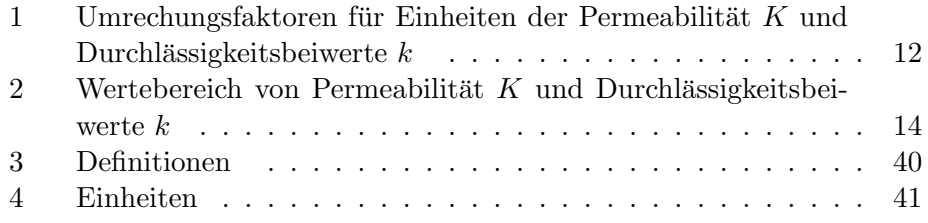

### <span id="page-8-0"></span>1 Einfühung

Die Permeabilität, im Deutschen auch Durchlässigkeit, ist eine wichtige gesteinsspezifische Konstante. Die Permeabilität bezeichnet das hydraulische Vermögen ein Fluid zu leiten, sie ist unabhängig von den Fluideigenschaften (insbesondere der Viskosität).

Kenntnis der Permabilität ist wichtig, um die Grundwasserleitfähigkeiten von Gesteinen zu verstehen. Die in dieser Arbeit untersuchten Proben sind Carbonatgesteine (fossile Korallenriffe), die entnommen wurden, um die Salzwasserintrusion im Grundwasser genauer zu untersuchen.

### <span id="page-8-1"></span>2 Theorie

#### <span id="page-8-2"></span>2.1 Gesetz von Darcy

Henry Darcy publizierte 1856 einen Bericht, in welchem er ein Laborexperiment vorstellte, welches er entwickelt hatte, um den Fluss von Wasser durch Sand zu analysieren. Die Resultate seiner Versuche können in einem empirischen Gesetz, welches nach ihm benannt ist, zusammengefasst werden.

Wird ein Hohlzylinder mit Innenquerschnitt A mit einem Material (z. B. Sand) gefüllt, mit zwei Manometern versehen und an beiden Enden ein Anschlussschlauch angeschlossen, ergibt sich der Versuchsaufbau in Abbildung [1.](#page-9-0)

Nun wird das Fluid in den Zylinder gelassen. Sobald alle Poren mit dem Fluid gefüllt sind, entspricht der hinströmende Fluidfluss  $Q$  genau dem ausfliessenden. Durch Setzen eines beliebigen Bezugspunktes ( $z = 0$ ), erhält man die Manometermesshöhe  $z_1$  und  $z_2$  und die Fluidhöhe  $h_1$  und  $h_2$ . Der Abstand der Manometermessungen ist  $\Delta l$ .

Der spezifische Fluss  $v$  durch den Zylinder beträgt:

<span id="page-8-4"></span>
$$
v = \frac{Q}{A} \tag{1}
$$

v hat die Dimension einer Geschwindigkeit:

$$
\frac{[Q] = L^3/T}{[A] = L^2} = L/T
$$

Die Experimente von Darcy zeigten, dass v proportional zu  $\Delta h = h_0 - h_1$ ist (bei konstantem  $\Delta l$ ) und reziprok proportional zu  $\Delta l$  (bei konstantem  $\Delta h$ ). Daraus folgt:

$$
v \propto -\Delta h \tag{2}
$$

<span id="page-8-3"></span>
$$
v \propto \frac{1}{\Delta l} \tag{3}
$$

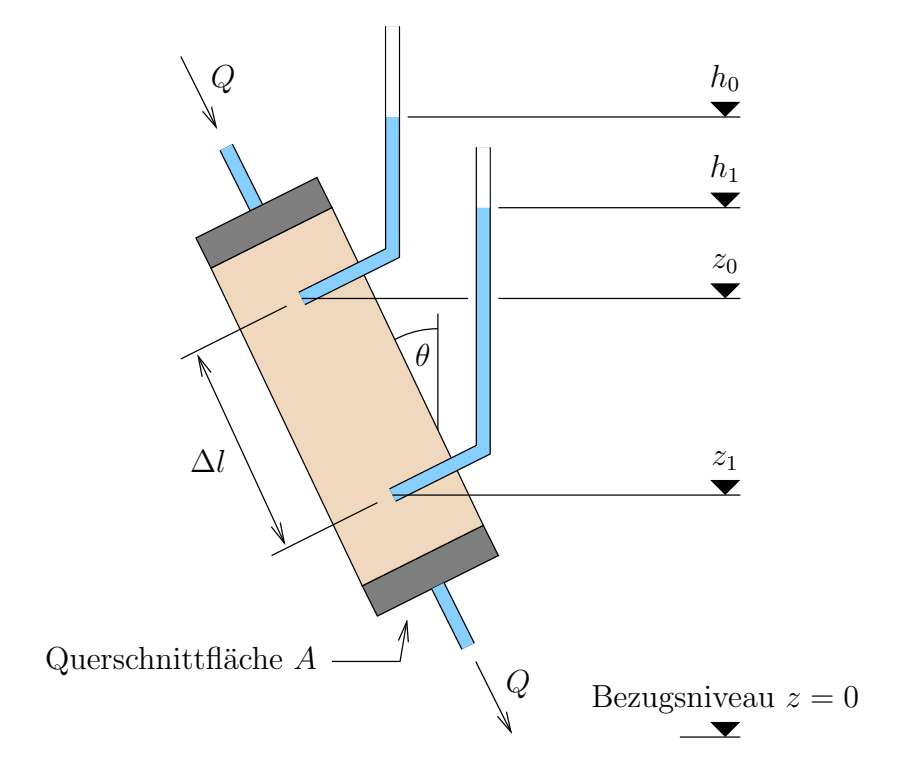

<span id="page-9-0"></span>Abbildung 1: Versuchaufbau zur Erklärung der Theorie

Das negative Vorzeichen in Gleichung [\(2\)](#page-8-3) bringt zum Ausdruck, dass das Wasser immer von hohen zu niedrigen Standrohrspiegelhöhen fliesst. Darcy's Gesetz kann nun wie folgt geschrieben werden:

$$
v = -k_f \frac{\Delta h}{\Delta l} \tag{4}
$$

oder in der differenziellen Form:

<span id="page-10-1"></span>
$$
v = -k_f \frac{\mathrm{d}h}{\mathrm{d}l} \tag{5}
$$

In Gleichung  $(5)$  ist h die Piezometerhöhe (auch Standrohrspiegelhöhe oder hydraulisches Potential, Englisch: hydraulic head), worunter die Summe aus Höhe über Bezugsniveau und Druckhöhe zu verstehen ist (Hölting und Col[dewey, 2005,](#page-28-1) Seite 67). Einsetzen von Gleichung [\(1\)](#page-8-4) in Gleichung [\(5\)](#page-10-1) ergibt:

$$
\frac{Q}{A} = -k_f \frac{\mathrm{d}h}{\mathrm{d}l} \tag{6}
$$

<span id="page-10-2"></span>
$$
Q = -k_f \underbrace{\frac{\mathrm{d}h}{\mathrm{d}l}}_{=i} A \tag{7}
$$

i ist der hydraulische Gradient. Der Proportionalitätsfaktor  $k_f$  wird als Durchlässigkeitsbeiwert oder Durchlässigkeitskoeffizient (Englisch: hydraulic conductivity früher oft auch coefficient of permeability) bezeichnet und hat die Einheit einer Geschwindigkeit [L/T].

Das Gesetz von Darcy gilt für alle Fliessrichtungen. Solange der hydraulische Gradient i und der Durchlässigkeitsbeiwert  $k_f$  konstant gehalten werden, ist v unabhängig vom Winkel  $\theta$ . [\(Freeze und Cherry, 1979,](#page-28-2) Seite 15ff) und (Hölting und Coldewey, 2005, Seite 73ff).

### <span id="page-10-0"></span>2.2 Durchlässigkeitsbeiwert und Permeabilität

Es ist offensichtlich, dass der Durchlässigkeitsbeiwert nicht nur vom porösen Material abhängt, sondern auch vom Fluid. Würde der Versuch aus Abschnitt  $(2.1)$  mit Wasser und dann zum Beispiel mit  $\ddot{\text{O}}$ l durchgeführt, wäre der Durchfluss  $Q$  bei Öl viel geringer. Das Ziel ist einen Parameter zu finden, der unabhängig vom verwendeten Fluid ist. Durch weitere experimentelle Beobachtungen folgt aus der Proportionalitätskonstanten  $k_f$ , unter Ausschluss der Fluideigenschaften (Dichte  $\varrho$  und dynamische Viskosität  $\eta$ ), die Permeabilität  $K$  mit der Einheit  $[L^2]$ :

$$
k_f = K \frac{\varrho g}{\eta} \tag{8}
$$

$$
k_f = K \frac{g}{\nu} \tag{9}
$$

Tabelle 1: Umrechungsfaktoren für Einheiten der Permeabilität K und Durchlässigkeitsbeiwerte  $k$ 

<span id="page-11-1"></span>

|                                                    | Permeabilität $K$                                                                         |                   | Durchlässigkeitsbeiwerte $k_f$                                             |
|----------------------------------------------------|-------------------------------------------------------------------------------------------|-------------------|----------------------------------------------------------------------------|
| Einheit                                            | $\,\mathrm{cm}^2$                                                                         | Darcy             | m/s                                                                        |
| $\rm cm^2$                                         |                                                                                           | $1.01 \cdot 10^8$ | $9.80 \cdot 10^{2}$                                                        |
| Darcy                                              | $9.87 \cdot 10^{-9}$                                                                      |                   | $9.66 \cdot 10^{-6}$                                                       |
| m/s                                                | $1.02 \cdot 10^{-3}$ $1.04 \cdot 10^{5}$                                                  |                   |                                                                            |
| $\boldsymbol{r}$ $\boldsymbol{r}$ $\boldsymbol{r}$ | $\mathbf{r} = \mathbf{r}$ , and $\mathbf{r} = \mathbf{r}$ , and $\mathbf{r} = \mathbf{r}$ |                   | $\cdots$ $\cdots$ $\cdots$ $\cdots$ $\cdots$ $\cdots$<br>$\cdots$ $\cdots$ |

Um K in Darcy zu erhalten: K in cm<sup>2</sup> mit  $1.01 \cdot 10^{-8}$  multiplizieren.

Die Dichte  $\rho$  und die dynamische Viskosität  $\eta$  sind temperaturabhängig und somit auch die kinematische Viskosität  $\nu$ . Bei 20°C ergeben sich mit der Fallbeschleunigung  $g = 9.81 \text{ m/s}^2$  (FuT, 2003, Seite 188) und  $\nu = 1.0068$ .  $10^{-6}$  m<sup>2</sup>/s (Busch u. a., 1993, Seite 17) folgende Umrechungsfaktoren:

$$
\frac{g}{\nu} = \frac{9.81 \,\mathrm{m/s^2}}{1.0068 \cdot 10^{-6} \,\mathrm{m^2/s}} = 9.74 \cdot 10^6 \,\mathrm{m^{-1}s^{-1}}
$$
\n(10)

$$
k_f = 9.74 \cdot 10^6 \,\mathrm{m}^{-1}\mathrm{s}^{-1} \cdot K \tag{11}
$$

$$
K = 1.026 \cdot 10^{-7} \,\text{ms} \cdot k_f \tag{12}
$$

(Matthess und Ubell, 2003, Seite 108f) und (Freeze und Cherry, 1979, Seite  $26f)$ 

Früher wurde die Permabiltät, in Darcy, folgendermassen definiert: Ein poröses Gestein hat die Permeabilität  $K = 1$  Darcy, wenn  $1 \text{ cm}^3$  eines Fluides mit einer dynamischen Viskosität  $\eta = 1$  cP (Zentipoise) =  $10^{-3}$  Pa·s in 1 s ein Gesteinsstück von der Länge  $l = 1$  cm und einem Querschnitt von  $A =$  $1 \text{ cm}^2$  bei einem Druckunterschied  $\Delta p = 1 \text{ atm} = 1.01325 \cdot 10^5 \text{ Pa}$  zwischen Eintritts- und Austrittsstelle durchfliesst. Damit lässt sich die Einheit Darcy bestimmen:

$$
K = \eta \cdot \frac{\dot{V}}{A} \cdot \frac{l}{\Delta p} \tag{13}
$$

$$
K = 10^{-3} \,\text{Pa} \cdot \text{s} \cdot \frac{1 \,\text{cm}^3/\text{s}}{1 \,\text{cm}^2} \cdot \frac{1 \,\text{cm}}{1.01325 \cdot 10^5 \,\text{Pa}} \tag{14}
$$

$$
K = 9.86923 \cdot 10^{-9} \,\mathrm{cm}^2 = 9.86923 \cdot 10^{-13} \,\mathrm{m}^2 = 1 \,\mathrm{Darcy} \tag{15}
$$

(Hölting und Coldewey, 2005, Seite 75ff). Weitere Umrechungsfaktoren für Einheiten der Permeabilität und Durchlässigkeitsbeiwerte sind in der Tabelle 1 aufgelistet (Freeze und Cherry, 1979, Seite 29).

#### <span id="page-11-0"></span>2.3 Gültigkeit des Gesetzes von Darcy

Das Gesetz von Darcy gilt nicht mehr wenn sich das durchströmte Material ändert. Dies kann zum Beispiel durch Ablagerung oder Auswaschung des Fluids (Veränderung des Porenvolumen), Temperatur- oder Druckänderung (Volumenänderung) erfolgen [\(Matthess und Ubell, 2003,](#page-28-5) Seite 110). Das Fluid muss zudem laminar durch das Material fliessen. Es wird zwischen einem prä- und einem postlinearen Bereich unterschieden. Bei einem kleinem hydraulischen Gradient i im prälinearen Bereich können die Haftkräfte nicht mehr vernachlässigt werden und bei einem grossen  $i$  im postlinearen Bereich wird die Strömung turbulent [\(Busch u. a., 1993,](#page-28-4) Seite 105ff).

### <span id="page-12-0"></span>2.4 Permeabilitäts und Durchlässigkeitswerte

Um die Plausibiltät der erhalten Werte abschätzen zu können, ist in Tabelle [2](#page-13-0) der Wertebereich und deren Einteilung abgebildet [\(Freeze und Cherry,](#page-28-2) [1979,](#page-28-2) Seite 29) und (Hölting und Coldewey, 2005, Seite 78).

### <span id="page-12-1"></span>3 Methode

Die vorliegenden Proben (Plugs) sind Festkörper und können daher nicht in einen Hohlzylinder gefullt werden, wie dies Darcy mit dem Sand gemacht ¨ hatte (Abschnitt [2.1\)](#page-8-2). Die Proben werden daher in einen Schlauch mit dem Innendurchmesser des Aussendurchmessers der Probe gesteckt. Der Schlauch wird nun auf beiden Seiten mit einem Anschlussstück (Fitting) verschlossen. Da auf jeden Fall ein Umströmen der Probe verhindert werden muss, wird der Schlauch in einer Quetschvorrichtung zusammengedrückt.

Der Winkel  $(\theta)$  und die Fliessrichtung der Probe spielen, wie in Abschnitt [2.1](#page-8-2) gezeigt, keine Rolle. Es ist jedoch wichtig, dass die Probe vollständig mit dem Fluid gesättigt ist (keine Luft mehr in den Poren). Deshalb wird die Probe von unten nach oben mit dem Fluid durchströmt. Nach dem ersten vollständigen Durchströmen der Probe (Fluid im abgehenden Schlauch) wird längere Zeit gewartet (über Nacht), damit eventuell noch in der Probe eingeschlossene Luft entweichen kann.

Als Fluid wird Trinkwasser verwendet. Das Trinkwasser am Versuchstandort (Feldhofstrasse 20, 8610 Uster) wird mittels einer Entkalkungsanlage (Ionenaustauscher) behandelt. Die Versuche werden bei Zimmertemperatur durchgeführt, für die Dichte und Viskosität werden die Werte von Wasser bei 20°C verwendet.

#### <span id="page-12-2"></span>3.1 Konstantes hydraulisches Potential

Bei einem Versuchsaufbau wie in Abbildung [1](#page-9-0) mit einem konstanten hydraulischen Gradient i, könnte durch messen des Durchflusses  $Q$  nach Glei-

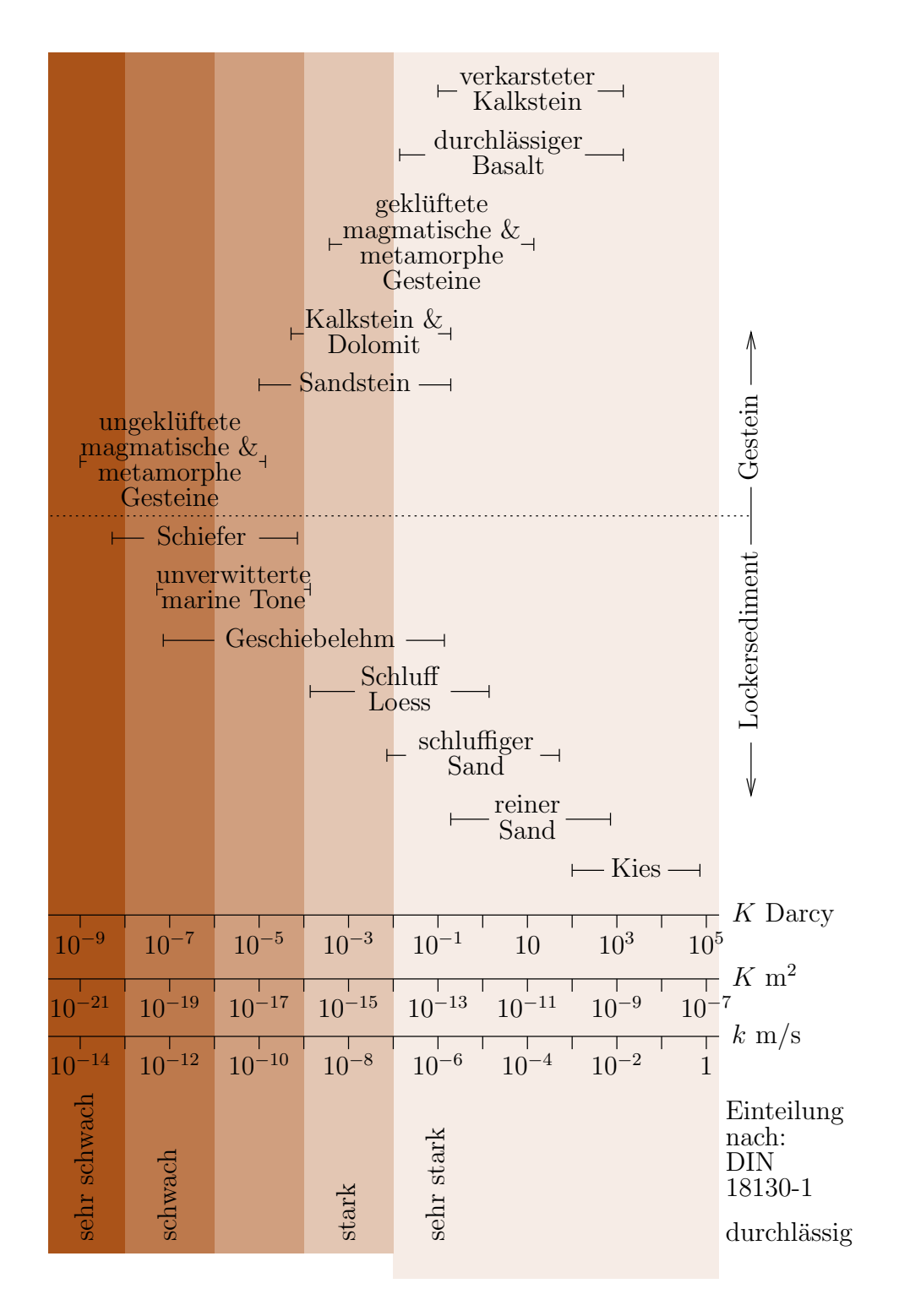

<span id="page-13-0"></span>Tabelle 2: Wertebereich von Permeabilität K und Durchlässigkeitsbeiwerte  $k$ 

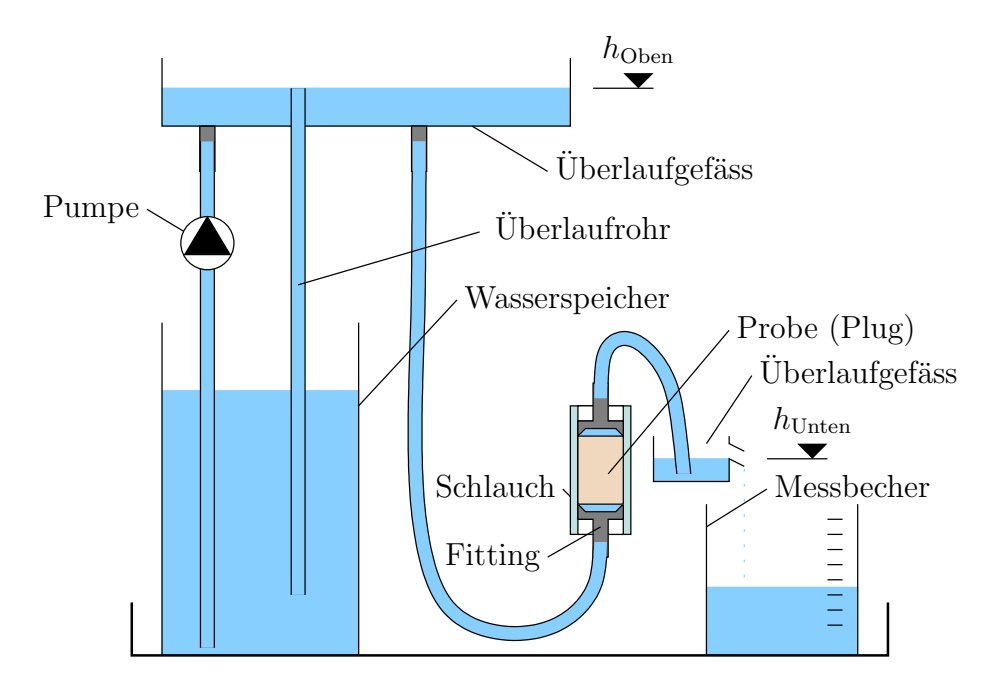

<span id="page-14-1"></span>Abbildung 2: Permeabilitätsmessung mit konstantem hydraulischem Potential

chung  $(7)$  sofort der Durchlässigkeitsbeiwert k bestimmt werden.

$$
Q = -k_f \underbrace{\frac{\mathrm{d}h}{\mathrm{d}l}}_{=i} A \tag{16}
$$

$$
k_f = -\frac{Q}{iA} \tag{17}
$$

Der Fluss durch das Material kann z. B. durch Uberlauf in einen Messbecher ¨ bestimmt werden.

Am Arbeitsplatz ist keine Wasserzufuhr und kein Abfluss vorhanden wodurch es nicht ohne weiteres möglich ist, diese Methode anzuwenden. Mit Hilfe einer kleinen Wasserpumpe könnte diese Methode trotzdem realisiert werden. Ein möglicher Versuchsaufbau ist in Abbildung [2](#page-14-1) skizziert.

#### <span id="page-14-0"></span>3.2 Fallendes hydraulisches Potential

Eine einfachere Methode ist die Veränderung des Potentials mit der Zeit zu messen. Dies kann durch ausfliessen lassen einer Burette durch die Pro- ¨ be erreicht werden. Der entsprechende Versuchsaufbau ist in Abbildung [3](#page-15-0) skizziert. Die Versuche in dieser Arbeit werden nach dieser Methode durchgeführt.

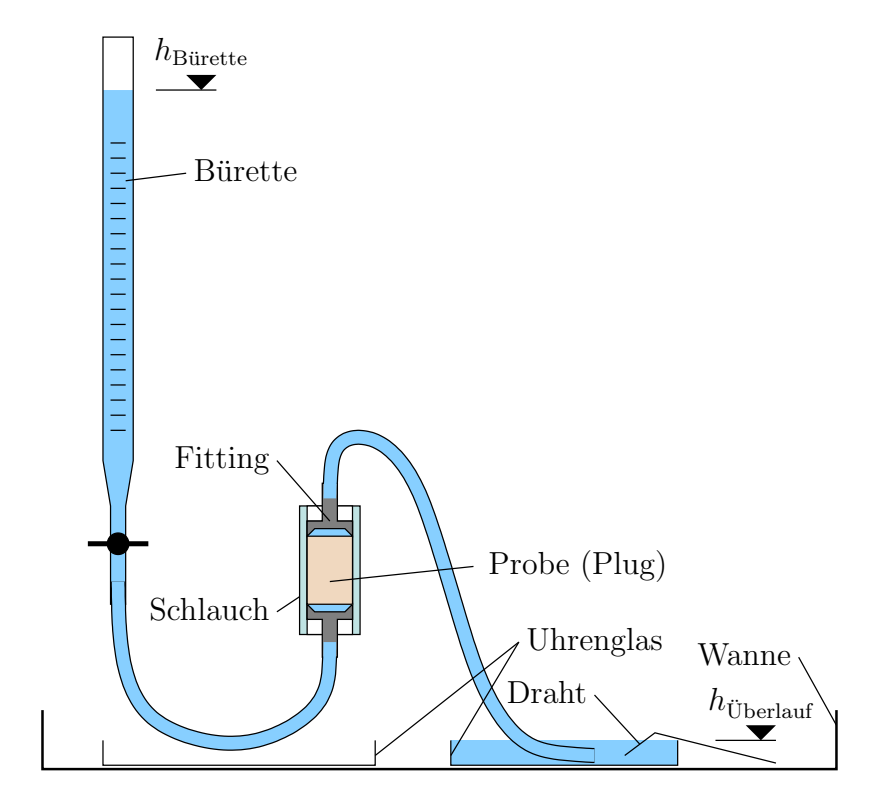

<span id="page-15-0"></span>Abbildung 3: Permeabilitätsmessung mit fallendem hydraulischem Potential

#### 3.2 Fallendes hydraulisches Potential 17

Aufgrund des nicht mehr konstanten hydraulischen Gradienten i, kann nun der Durchlässigkeitsbeiwert  $k_f$  nicht mehr direkt mit der Gleichung [\(7\)](#page-10-2) wie im Abschnitt [\(3.1\)](#page-12-2) berechnet werden. Die Gleichung [\(7\)](#page-10-2) in der nicht differenziellen Form kann jedoch wie folgt umgeschrieben werden:

<span id="page-16-0"></span>
$$
Q = -k_f \frac{\Delta h}{\Delta l} A \tag{18}
$$

$$
Q = \frac{\Delta V}{\Delta t} = -k_f \frac{\Delta h}{\Delta l} A \tag{19}
$$

Die Länge  $\Delta l$  entspricht der Probenlänge l. Die Piezometerhöhendifferenz  $\Delta h$  ist der Höhenunterschied zwischen dem Wasserstand in der Bürette und dem Überlauf (Uhrenglas). Beim Ausfliessenlassen der Bürette durch die Probe wird die Differenz mit der Zeit kleiner. ∆h kann daher als Funktion der Zeit  $h(t)$  geschrieben werden, nach einem Versuch sind einige Werte von  $h(t)$  bekannt, da diese Differenz von Zeit zu Zeit notiert wird. Der Innenquerschnitt der Bürette  $a$  ist ebenfalls bekannt, wodurch auch bekannt ist, welches Volumen ∆V zwischen zwei Notationen (entspricht einem Zeitschritt  $\Delta t$ ) durch die Probe geflossen ist. Aus Gleichung [\(19\)](#page-16-0) folgt daher, wobei  $\Delta h$ die Differenzen der Piezometerhöhendifferenzen während eines Zeitschritts  $\Delta t$  ist:

$$
\frac{\Delta V}{\Delta t} = \frac{a\Delta h}{\Delta t} = -\frac{k_f A}{l}h(t)
$$
\n(20)

$$
\frac{\Delta h}{\Delta t} = -\frac{k_f A}{al} h(t) \tag{21}
$$

oder in der differenziellen Form:

<span id="page-16-1"></span>
$$
\dot{h}(t) = -\frac{k_f A}{al} h(t) \tag{22}
$$

Die Gleichung [\(22\)](#page-16-1) ist eine homogene lineare Differenzialgleichung 1. Ordnung und wird durch Einsetzen des Ansatzes  $h(t) = \exp(c_1 t + c_2)$  gelöst:

<span id="page-16-2"></span>
$$
c_1 \exp(c_1 t + c_2) = -\frac{k_f A}{al} \exp(c_1 t + c_2)
$$
 (23)

Koeffizienten von Gleichung [\(22\)](#page-16-1) mit Gleichung [\(23\)](#page-16-2) vergleichen:

$$
c_1 = -\frac{k_f A}{al}
$$

führt zur folgenden Lösung der Differenzialgleichung:

<span id="page-16-3"></span>
$$
h(t) = \exp\left(-\frac{k_f A}{al}t + c_2\right) = c_3 \exp\left(-\frac{k_f A}{al}t\right) \tag{24}
$$

Durch Einsetzen der Anfangsbedingung  $h(t = 0) = h_0$  in [\(24\)](#page-16-3) kann  $c_3$  wie folgt berechnet werden:

$$
h_0 = c_3 \exp\left(-\frac{k_f A}{al}t\right) \tag{25}
$$

$$
h_0 = c_3 \underbrace{\exp\left(-\frac{k_f A}{al}t\right)}_{=1} \tag{26}
$$

$$
h_0 = c_3 \tag{27}
$$

Wodurch die Lösung wie folgt geschrieben werden kann:

$$
h(t) = h_0 \exp\left(-\frac{k_f A}{al}t\right) \tag{28}
$$

$$
\ln\left(\frac{h(t)}{h_0}\right) = -\frac{k_f A}{al}t\tag{29}
$$

$$
\ln\left(\frac{h_0}{h(t)}\right) = \frac{k_f A}{al} t \tag{30}
$$

Einfachheitshalber wird anstelle der Funktion  $h(t)$  nur h für den Messwert zum Zeitpunkt t geschrieben:

<span id="page-17-2"></span>
$$
\ln\left(\frac{h_0}{h}\right) = \frac{k_f A}{al}t\tag{31}
$$

Nun kann durch Ablesen der Piezometerhöhendifferenz zu zwei verschiedenen Zeitpunkten der Durchlässigkeitsbeiwert  $k_f$  berechnet werden.

### <span id="page-17-0"></span>3.3 Versuchsaufbau

Der ganze Versuchsaufbau ist in der Ecke meines Bürotisches zu Hause in Uster aufgebaut und in Abbildung [4](#page-18-0) zu sehen.

### <span id="page-17-1"></span> $3.3.1$  Übersicht

Damit die Haltevorrichtung stabil steht, ist sie unter der Wanne eingeklemmt und die Wanne innen mit einem Kalkstein beschwert. Dadurch steht die Wanne ganz leicht schräg (in der Abbildung [4](#page-18-0) ist die rechte Seite etwas tiefer). Die Bürette ist so montiert, dass sie über der Wanne hängt. Von der Bürette führt ein Schlauch unten in die Schlauchquetschvorrichtung (Abschnitt [3.3.2\)](#page-19-0) und ein weiterer oben hinaus in das Uhrenglas. Ein Draht, der uber dem Rand des Uhrenglases liegt, verhindert, dass das Wasser durch ¨ die Oberflächenspannung über den Glasrand steigen kann. Das zweite Uhrenglas unter der Zuleitung von der Burette zur Quetschvorrichtung dient ¨ der Kontrolle, ob alle Verbindungen dicht sind.

<span id="page-18-0"></span>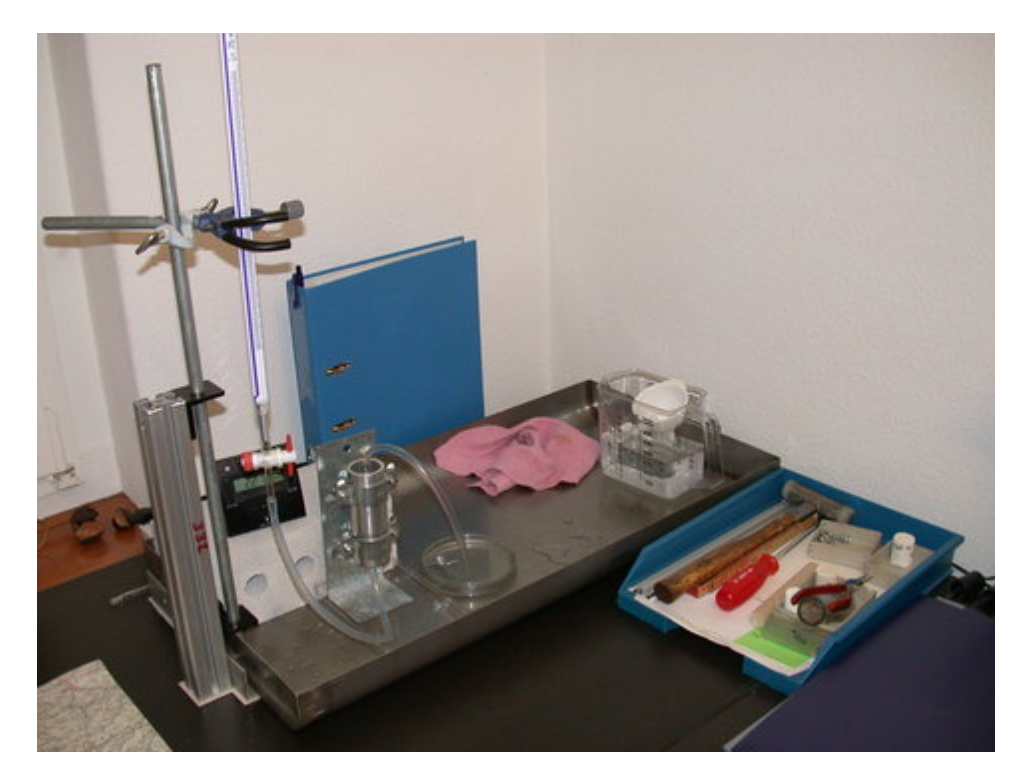

Abbildung 4: Übersicht Versuchsaufbau

### 20 3 METHODE

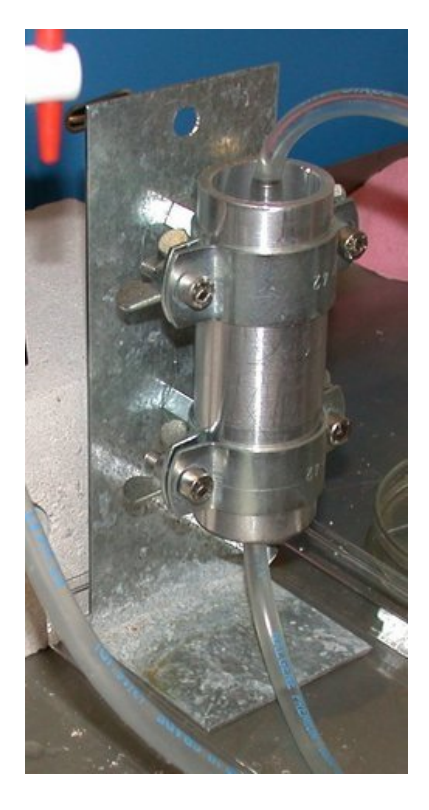

Abbildung 5: Schlauchquetschvorrichtung

### <span id="page-19-2"></span><span id="page-19-0"></span>3.3.2 Schlauchquetschvorrichtung

Die Probe wird in ein Schlauchstück mit einem Innendurchmesser, der genau dem Aussendurchmesser der Probe entspricht, gesteckt (Der Schlauch wird dazu mit einem Föhn<sup>1</sup> erwärmt). Anschliessend werden auf beiden Seiten die Fittings, an welche ein Schlauch angeschlossen werden kann, hineingesteckt. Das Schlauchstück wird nun in ein Rohr mit einem Längsschlitz geschoben und dieses mittels zweier Rohrschellen, welche auf einem Blechwinkel befestigt sind, zusammengedrückt (Abbildung [5\)](#page-19-2).

### <span id="page-19-1"></span>3.3.3 Notationen, eigene Definitionen

Damit alle Versuche nachvollzogen werden können, wurden alle Schlauchstücke, in denen die Proben stecken, nummeriert und einige Definitionen, die im Anhang  $C.1$  aufgeführt sind, eingeführt.

<sup>&</sup>lt;sup>1</sup>Haartrockner

#### <span id="page-20-0"></span>3.4 Auswertung

Das Vorgehen bei den Versuchen wird möglichst genau im Laborjournal notiert. Eine Abschrift davon ist im Anhang [C.2.](#page-40-0)

Die Auswertung erfolgt mit dem Statistik Programm R. Um alle bei einem Versuch gemachten Messdaten zur Verfügung zu haben, werden die Messwerte in einer Datei notiert. Folgendes Beispiel zeigt den Aufbau:

```
1 Konstanten
2 Datum : 05.12.2005
3 Probe: 5/100, europäisch
4 Schlauch: 2, normal
5 Fitting: oben 1, unten 2
6 Quetschrohr: Nute unten
7 Fotos : 251 , 252 , 253
8 Buerette : 25 # ml
9 0 ml: 619 # üWB
10 OK Ueberlauf: 17 # üWB OK Uhrenglas
11 MK Fitting: 86 # üWB
12 Bemerkung: Probe steht in der Wanne
13
14 Messungen
15 'Zeit [MEZ]' 'Volumen [ml]'
16 # 18:46:00 System ist Luftleer , warten bis bei
    0 ml
17 18:58:24 00.0
18 18:58:45 00.5
19 18:59:23 01.5
20 19:00:08 02.5
21 19:01:12 04.0
22 19:02:20 05.5
23 19:04:19 08.0
24 19:05:34 09.5
25 19:07:17 11.5
26 19:11:32 16.0
27 19:12:33 17.0
28 19:13:36 18.0
29 19:15:14 19.5
30 19:21:14 24.5
31 19:21:52 25.0
```
Die erstellte R-Funktion einlesen.R (abgedruckt im Anhang [A.1\)](#page-30-1) liest die Daten aus der Datei ein und stellt diese in R als Variablen in einer Liste zur Verfügung.

Anschliessend wird in der Funktion durchlaessigkeit.R (Anhang [A.2\)](#page-34-0)

#### 22 4 RESULTATE, ERGEBNISSE

ein lineares Modell für die Gleichung [\(31\)](#page-17-2):

$$
\ln\left(\frac{h_0}{h}\right) = \underbrace{\frac{k_f A}{al}}_{=c} t \tag{32}
$$

aufgestellt und c eingepasst (fit of the model).

Der gesuchte Durchlässigkeitsbeiwert  $k_f$  wird direkt wie folgt aus c berechnet:

$$
\frac{k_f A}{al} = c \tag{33}
$$

$$
k_f = c \frac{al}{A} \tag{34}
$$

Neben dem Durchlässigkeitsbeiwert  $k_f$  ist auch die Angabe der Permeabi-lität K in m<sup>2</sup> oder Darcy üblich (Abschnitt [2.2\)](#page-10-0); diese Werte werden ebenfalls berechnet.

Die Funktion erstellt einen Plot, in den die wichtigsten Daten hineingeschrieben werden und gibt alle berechneten Daten inklusive dem Modell zurück. Darin sind auch die statistischen Werte das korrigierte R-Quadrat (Englisch: adjusted R-Squared) und die Macht des t-Test enthalten.

### <span id="page-21-0"></span>4 Resultate, Ergebnisse

#### <span id="page-21-1"></span>4.1 Versuch 1

Die Probe (5/17o) war nicht messbar mit diesem Versuchsaufbau. Die Probe konnte nicht mit Wasser durchströmt werden. Auf Grund der Tropfenbildung zwischen Schlauch und Fitting muss darauf geschlossen werden, dass der Strömungswiderstand dort viel kleiner war.

### <span id="page-21-2"></span>4.2 Versuch 2

Die Probe (5/10o) konnte vier mal in leicht veränderter Versuchsanordnung gemessen werden. Die Abbildungen [6](#page-22-0) bis [9](#page-25-0) zeigen die Ergebnisse. Bei allen vier Messungen sind die Messpunkte konkav<sup>2</sup> angeordnet.

Der Mittelwert der vier Messungen ergibt eine Permeabilität  $K$  von: 2.81 ·  $10^{-13}$  m<sup>2</sup> = 0.285 Darcy. Für diesen Wert ergibt sich nach Tabelle [2](#page-13-0) eine Klassifikation in sehr stark durchlässig.

<sup>2</sup>Werden zwei Messpunkte mit einer Geraden verbunden, liegen alle dazwischenliegenden Messpunkte oberhalb dieser Gerade

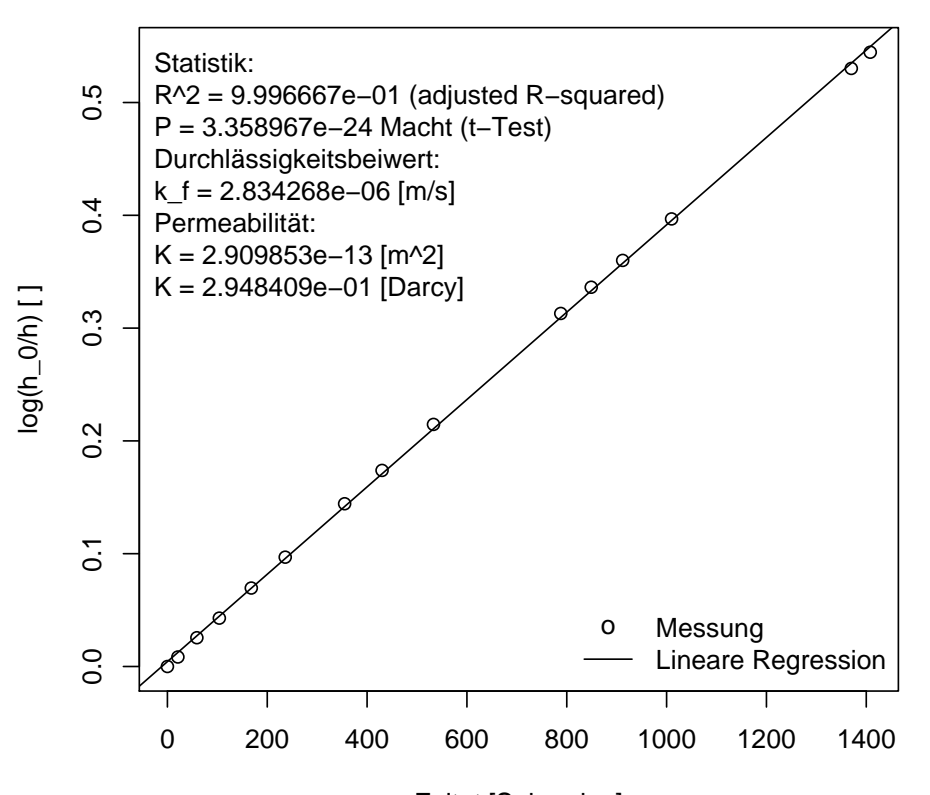

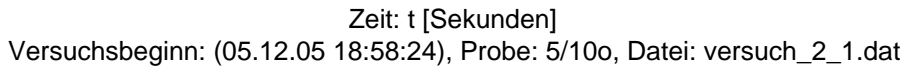

<span id="page-22-0"></span>Abbildung 6: Versuch 2, Messung 1

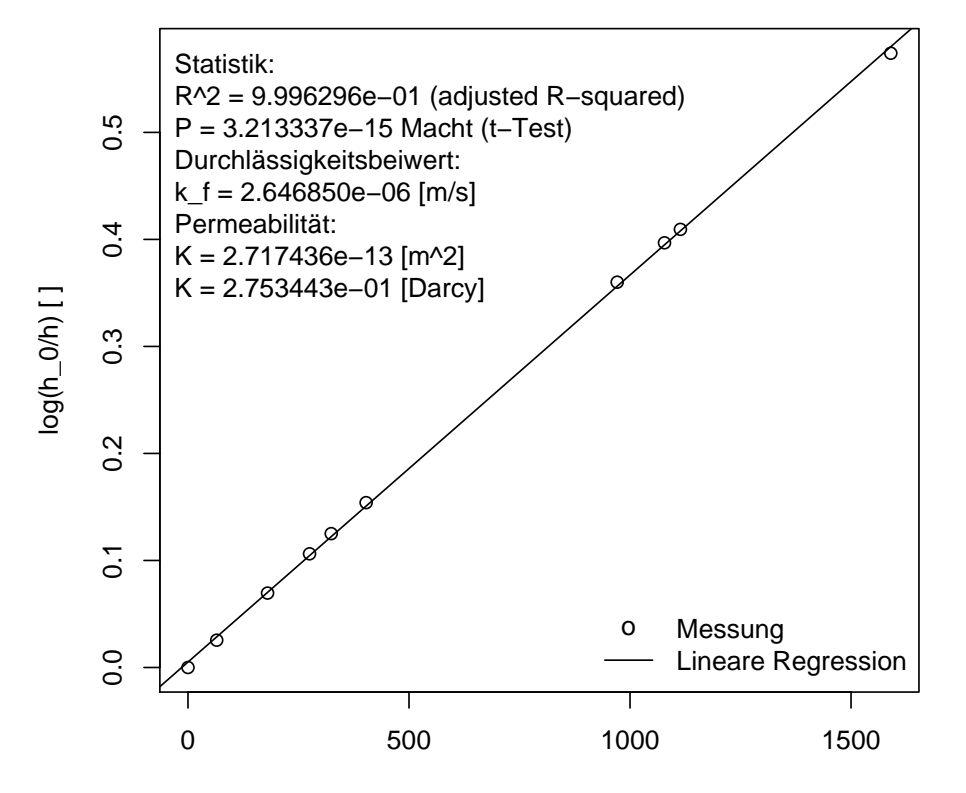

Versuchsbeginn: (05.12.05 20:04:17), Probe: 5/10o, Datei: versuch\_2\_2.dat Zeit: t [Sekunden]

<span id="page-23-0"></span>Abbildung 7: Versuch 2, Messung 2

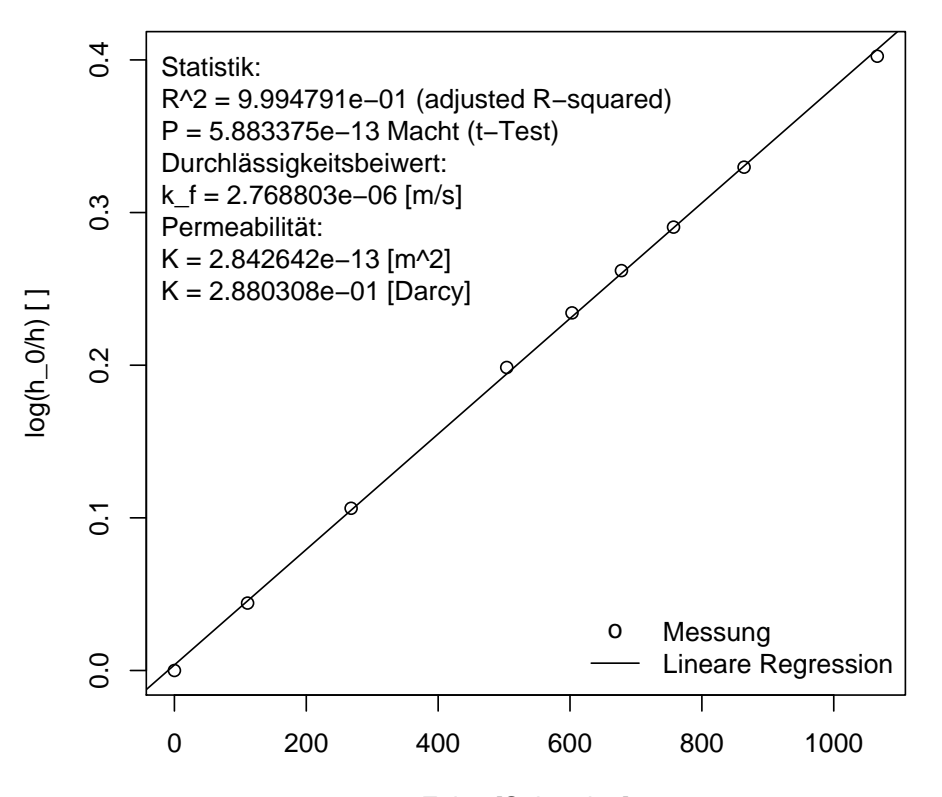

Versuchsbeginn: (05.12.05 20:40:28), Probe: 5/10o, Datei: versuch\_2\_3.dat Zeit: t [Sekunden]

<span id="page-24-0"></span>Abbildung 8: Versuch 2, Messung 3

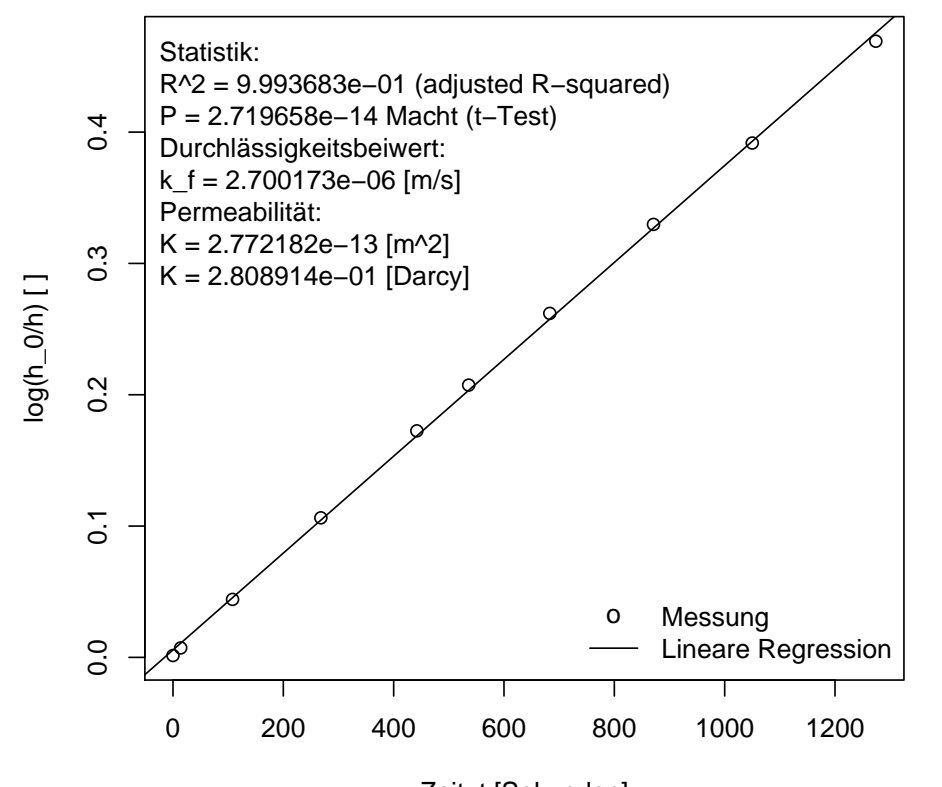

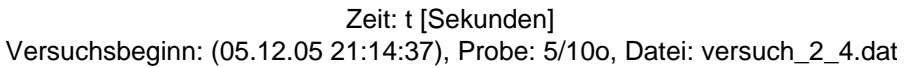

<span id="page-25-0"></span>Abbildung 9: Versuch 2, Messung 4

### <span id="page-26-0"></span>5 Interpretation, Folgerung

Permeabilitätsmessungen lassen sich mit einer sehr einfachen Apperatur sehr genau durchführen. Die korrigerten R-Quadrate waren jeweils sehr hoch, was auf eine sehr gute Übereinstimmung des Modells mit dem Experiment hindeutet.

Bei allen Proben handelt es sich um Carbonatgestein (Kalkstein), die Probe  $(5/10)$  des zweiten Versuchs hat eine Permeabilität von  $K = 2.81$ .  $10^{-13}$  m<sup>2</sup> = 0.285 Darcy. Die Werte für Kalkstein in der Tabelle [2](#page-13-0) decken diesen Wert ab.

Bei einer geringer Durchlässigkeit versagt der Versuchaufbau komplett und es können gar keine Werte gemessen werden. Eine der beiden Carbonatgesteinsproben konnte nicht gemessen werden. Damit kann mit der Tabel-le [2](#page-13-0) grob abgeschätz werden, dass Proben ab der Einteilung durchlässig, mit der angewendeten Methode, nicht mehr gemessen werden können. Eventuell könnten diese Proben gemessen werden, wenn sie mit den Fittings zusammem in einem Schrumpfschlauch eingeschrumpft würden. Es kann jedoch nie ausgeschlossen werden, dass schlussendlich nicht die Permeabilität zwischen der Probe und der Wand gemessen wird.

### <span id="page-26-1"></span>6 Ausblick

Da durch das Schreiben der beiden R-Funktionen das Auswerten der Daten sehr schnell und einfach möglich ist, wäre es nun interessant viele Messungen an der selben Probe zu machen. Dabei könnten die Umgebungsbedingungen verändert werden um festzustellen, welchen Einfluss diese auf die Messungen haben.

Neben dem Verändern der Umgebungbedingungen könnte man auch das Fluid verändern und zum Beispiel untersuchen welche Eigenschaft der Salzgehalt auf den Durchlässigkeitsbeiwert hat und ob sich der Wert der Permabilität wirklich nicht verändert.

 $6 \quad A \text{USBLICK}$ 

28

### Literatur

- <span id="page-28-0"></span>[Bogomolow 1958] Bogomolow, G. W.: Grundlagen der Hydrogeologie. VEB Deutscher Verlag der Wissenschaften, Berlin (DDR), 1958
- <span id="page-28-4"></span>[Busch u. a. 1993] Busch, Karl-Franz ; LUCKER, Ludwig ; TIEMER, Klaus ; Matthess, Georg (Hrsg.): Geohydraulik. Bd. 3. 3. neubearbeitete Auflage. Gebruder Borntraeger, Berlin, Stuttgart, 1993 ¨
- <span id="page-28-2"></span>[Freeze und Cherry 1979] Freeze, Allan R. ; Cherry, John A.: Groundwater. 6. Auflage. Prentice-Hall, Inc., Englewood Cliffs, New Jersey, 1979
- <span id="page-28-3"></span>[FuT 2003] Deutschschweizerischen Mathematikkommission (DMK) ; Deutschschweizerischen Physikkommission (DPK): Formeln und Tafeln. 10. durchgesehene Auflage. Orell Füssli Verlag AG, 2003
- <span id="page-28-1"></span>[Hölting und Coldewey 2005] • HÖLTING, Bernward ; COLDEWEY, Wilhelm G.: Hydrogeologie. Einführung in die Allgemeine und Angewandte Hydrogeologie. 6. Auflage. Elsevier GmbH, Spektrum Akademischer Verlag, München, 2005
- <span id="page-28-5"></span>[Matthess und Ubell 2003] MATTHESS, Georg ; UBELL, Karoly ; MATThess, Georg (Hrsg.): Allgemeine Hydrogeologie Grundwasserhaushalt. Bd. 1. 2. überarbeitete und erweiterte Auflage. Gebrüder Borntraeger, Berlin, Stuttgart, 2003

LITERATUR

## <span id="page-30-0"></span>A R

Die gemessenen Daten werden mit R (<http://www.r-project.org/>) ausgewertet. Die dazu erstellten Funktionen:

### <span id="page-30-1"></span>A.1 [einlesen.R](file:../R/einlesen.R)

```
1 # R Funktion : einlesen von Permeametermessungen
2 #
3 # Copyleft (GPL ): Thomas Kuster , 05.05.2006
4 #
5 # Aufruf :
6 # Rueckgabewert <- einlesen (" Datendatei ")
7 #
8 # Rückgabewert:
9 # Liste
10 # Die Liste enthält zwei Elemente:
11 # konstante und messungen
12 # Beide Elemente sind wiederum Listen
13 #
14 # Funktion mit source (" Dateiname ") laden .
15 #
16 # Fileaufbau der Datendatei :
17 # Konstanten
18 # Variable1: Wert1, Wert2,...
19 # Variable2 : Wert # Einheit
20 \div21  # .
22 \div23 #
24 # Messungen
25 # 'Zeit [MEZ] ' 'Volumen [ml] '
26 # 18:58:24 0.0
27 # 18:58:45 0.5
28 # .
29 # .
30 \pm .31 #
32 # Bespiel :
33 # source (" einlesen .R") # Funktion einlesen
34 # daten <- einlesen ( versuch _2_1. dat) # Funktion
     aufrufen
35 # daten
36 #
```

```
37
38 einlesen <- function ( name )
39 {
40
41 path <- " .. / labor _ journal / daten / "
42 name _ bueretten <- " bueretten . dat "
43 name _ plug <- " plug _ daten _ von _ david . csv "
44
45 filename_bueretten <- sprintf ("%s%s", path, name_
      bueretten )
46 filename_plug <- sprintf ("%s%s", path, name_plug)
47
48 # falls Dateinamen nur aus Zahlen besteht
49 name \leq - as (name, "character")
50
51 filename <- sprintf ("%s%s", path, name)
52
53 print (sprintf ("Lese die Datei: % s ein", filename))
54
55 # Prüfen ob die Datei existiert
56 if ( file . exists ( filename ) == FALSE )
57 {
58 stop ( " Datei existiert nicht ! " )
59 }
60
61 # Alle Zeilen einlesen
62 data \leq scan (filename, list (""), sep="\n", comment.
      char = "#")63
64 # Zeile mit dem Eintrag "# Messungen " suchen
65 j = 166 for ( line in data [[1]])
67 {
68 if ( line == " Messungen " )
69 {
70 start_tabelle = i + 171 break
72 }
73 else
74 {
75 j \leftarrow j + 176 }
77 }
```

```
78 # Die Tabelle mit den Daten beginnt bei der Zeile
       start _ tabelle +1
79 messungen <- read . table ( filename , header = FALSE , skip
      = start _ tabelle +1 , col . names = c ( " zeit " , " volumen " ) ,
        colClasses=c("character", "numeric"), comment.
       char = "#")80
81 # Zusätzliche Infos einlesen:
82 # Brauche nur die 2 bis start_tabelle-2 Einträge von
       data ,
83 # gleichzeitig noch aufspliten
84 data \leq strsplit (data [[1]] [2: (start_tabelle -2)], ":
        " )
85
86 konstante <- NULL
87 var_name <- NULL
88
89 j <- 1
90 for ( line in data )
91 {
92 konstante [j] <- strsplit ( line [2], ", " )
93 var_name [j] <- line [1]94 j <- j +1
95 }
96
97 konstante <- as.list (konstante)
98 names (konstante) <- var_name
99
100 konstante $ Buerette <- list (volumen = as (konstante $
       Buerette , " numeric " ) )
101 konstante $"0 ml" <- as (konstante $"0 ml", "numeric")
102 konstante $" OK Ueberlauf " <- as ( konstante $" OK
       Ueberlauf", "numeric")
103 konstante $"MK Fitting" <- as (konstante $"MK Fitting",
        " numeric " )
104 konstante $datum $ string <- konstante $Datum
105 konstante $dateiname \leq- name
106
107 # Büretten Daten aus Datei
108 bueretten <- read.table (filename_bueretten, header=
       TRUE, col.names=c("volumen", "laenge"),
       colClasses = c ( " numeric " , " numeric " ) , comment . char =
       " # " )
109 position <- konstante $ Buerette == bueretten $ volumen
```

```
110 konstante $Buerette <- as.list(bueretten [position,])
111
112 # Aus den Daten von David die Länge und den
      Druchmesser auslesen
113 messungen_plug <- read.table(filename_plug, skip=2,
      header=FALSE, sep=";", col.names=c("index", "
      depth", "sample", "length", "width1", "width2", "
      width3", "width4", "width5", "width6", "av width"
      , "volume", "dry weight", "bulk density", "tot
      Calzite", "Vpycn", "StdDev", "eff He", "closed He
      ", "minerals", "optical confidence")) # wie
      gleich numerisch einlesen?
114 position \leq messungen_plug$sample==sub('/', '_',
      konstante $Probe [1]) # liefert Vektor mit TRUE an
      der Richtigen stelle
115 konstante$durchmesser <- mean(as.numeric(t(messungen
      _plug [position, 5:10]))) # ohne transponieren
      versagt as.numeric zum Teil?
116 konstante$laenge <- as.numeric(messungen_plug[
      position, 4])
117
118 # Achtung: Die Zeit kann über einen Tageswechseln
119 # gehen. Versuche die vor Mitternacht beginnen und
120 # erst nach Mitternacht aufhören bzw. länger als
121 # ein Tag gehen
122
123 # chron timestamps erstellen
124 require (chron)
125
126 start_chron <- chron(konstante$datum$string,
      messungen zeit[1], format = c (dates = "d.m.y",
      times = "h:m:s"))
127 print (sprintf ("Versuchbeginn am: %s", start_chron))
128
129 zeit_vorher <- start_chron
130 add tag \leq -0131 zeit_chron <- NULL
132 i \leq 1
133 for ( zeit_messung in messungen$zeit )
134
    \{zeit_chron[j] <- chron (konstante$datum$string, zeit_
135
        messung, format = c(dates = "d.m.y", times = "h
        :m:s")) + add_tag
```

```
136
```
34

```
137 if ( zeit_chron [j] < zeit_vorher )
138 {
139 add\_tag \leftarrow add\_tag + 1140 zeit_chron [j] <- zeit_chron [j] + add_tag
141 }
142 zeit_vorher <- zeit_chron [j]
143 j \le -j+1144 }
145
146 print (sprintf ("Versuch ging %d Tag (e) lang", (add_
       tag+1))147
148 sekunden <- as.numeric (zeit_chron - start_chron)*60*
       60 * 24
149
150 # messungen $zeit <- list (string=messungen $zeit,
       chron = zeit _chron , sekunden = sekunden ) # geht nicht
       da von zeilen nach spaltenvektor gewechselt
       werden müsste???
151 zeit <- list ( string = messungen $zeit , chron = zeit _ chron
       , sekunden = sekunden )
152 messungen <- list ( zeit = zeit , volumen = messungen $
       volumen )
153
154 return ( list ( konstante = konstante , messungen = messungen
      ) )
155 }
    A.2 durchlaessigkeit.R
 1 # R Funktion: Durchlässigkeiten berechnen
 2 #
 3 # Copyleft (GPL ): Thomas Kuster , 16.05.2006
 4 #
```

```
5 # Aufruf :
6 # Rueckgabewert <- durchlaessigkeit ( daten )
7 #
8 # Rückgabewert:
9 # Liste
10 # - Durchlaessigkeitswerte (k, K, darcy )
11 # - Model
12 # - Werte die zur Berechnung notwendig waren
13 #
14 # Funktion mit source (" Dateiname ") laden .
```

```
15 +16 # Bespiel:
17 # source ("durchlaessigkeit.R") # Funktion einlesen
18 # durchlaessigkeit <- durchlaessigkeit (daten)
19#20
21 durchlaessigkeit <- function (daten)
22 \quad f
23 # h_0: Maximale Höhendifferenz ("O ml" - "OK
     Ueberlauf')
24 h_0 = (data n$konstante$"0 ml"-daten$konstante$"0K
     Ueberlauf")/1000
25
26 # h: gemessene Höhe, ich messe ml
27 h = h_0 - daten$messungen$volumen * (daten$konstante
     $Buerette$laenge/daten$konstante$Buerette$volumen
     ) / 100028 # A: Querschnitt der Probe
29 A = (daten$konstante$durchmesser/2/1000)^2*pi # ok
30 # t: Zeit
31 t = daten $messungen $zeit $sekunden
32 # a: Querschnitt des Steigrohres, aus Volumen
     berechnen
33 a = daten$konstante$Buerette$volumen /daten$
     konstante$Buerette$laenge /1000 # ok
34 # 1: Länge der Probe
35 1 = daten $konstante $laenge / 1000
36 # k: k-Wert gesucht
37 berechnung <- list (h_0=h_0, h=h, A=A, t=t, a=a, l=1)
38
39 # Alles in SI-Einheiten!
40 # 1 Darcy = 0.9869e-12 m<sup>2</sup> # Hoelting S. XVI
41 \pm 142 # Formel
43 # k = (a1)/(At)ln(h_0/h)44 \# (kAt)/(al)=ln(h 0/h)4546 # y=a+bx47 # (kAt)/(al)=ln(h_0/h); m^2 * s / m^348 # a = 0
49 # b = (kA)/(a1) => k = bal/A
50 # x = t51 # y = ln(h_0/h)52
```
36

```
53 require ( chron )
54 titel <- "Permeabilität"
55 datum_zeit <- as.character (chron (daten $ messungen $
      zeit$ chron [1], format = c(dates = "d.m.y", times
      = "h : m : s " ) )56 untertitel <- sprintf ("Versuchsbeginn: %s, Probe: %s
      , Datei : % s " , datum _ zeit , daten $ konstante $ Probe
      [1], daten $ konstante $ dateiname)
57
58 plot (t, \log(h_0/h), \text{main}=titel, sub=untertitel,
      x \text{lab="Zeit: t [Sekunden]", y \text{lab="log(h_0/h) [ ]"})59 model \leq - \ln (\log (h_0/h) \sim t)60 abline ( model )
61
62 # Legende schreiben
63 legend ( x = " bottomright " , legend = c ( " Messung " , " Lineare
       Regression"), pch = c("o", " "); lty = c(0, 1), bty ="n")
64
65 k <- model $coef [2] * (a * 1) / A # [m/s]66 k_char \leq sprintf (" k_f = % e [m/s]", k)
67
68 # k = K rho g / eta = K g / nu, Busch S. 35
69 nu = 1.0068e-6 # [m^2/s] (bei 20°C), Busch S. 17
70 g = 9.8064790 \# [m/s^2] Wert: Zürich Hönggerberg; -),
       FuT S. 188
71 K <- k * nu / g # [m^2]
72 K_char <- sprintf (" K = %e [m^2] ", K)
73
74 darcy \lt - K / 9.86923e-13 # 1 Darcy = 0.987e-12 m<sup>2</sup>2
      bei 60°F ~ (15.5°C)!!!, Busch S. 35, nach
      Hoelting S. XVI 0.9869e -12 ohne weitere Angaben ,
      siehe Berechung im Abschnitt
      Durchlässigkeitsbeiwert und Permeabilität
75 darcy_char \leq sprintf (" K = \% [Darcy]", darcy)
76
77 # statistische Werte
78 rsquared_char \leq sprintf (" R<sup>\sim</sup> 2 = \% e (adjusted R-
      squared)", summary (model) adj.r.squared)
79 pwert_char <- sprintf (" P = %e Macht (t-Test)",
      summary (model) $coefficients [8])
80 # k_char , K_char , darcy _char , adjusted R^2 ,
81
82 # berechnete Werte schreiben
```

```
83 mtext (" Statistik:", side=3, line = -1, adj = 0, padj
      =1)84 mtext (rsquared_{char}, side=3, line = -2, adj = 0, padj = 1)
85 mtext (pwert_char, side=3, line = -3, adj = 0, padj = 1)
86 mtext (" Durchlässigkeitsbeiwert:", side=3, line=-4,
       adj=0, padj=1)87 mtext (k_{\text{1}} \text{char}, \text{side=3}, \text{line=-5}, \text{adj=0}, \text{pad}=1)88 mtext (" Permeabilität:", side=3, line = -6, adj = 0,
      padj = 1)89 mtext (K_{\text{c}}char, side=3, line=-7, adj=0, pad=1)90 mtext (darcy_char, side=3, line = -8, adj=0, padj=1)
91
92 return (list (k=k, K=K, darcy=darcy, model=model,
      berechnung = berechnung ) )
93 }
```
### <span id="page-37-0"></span>A.3 Anwendung ([auswertung.R](file:../R/auswertung.R))

Die Auswertung ist mit folgenden Aufrufen möglich:

```
1 # Einlesen der Einlese - Funktion
2 source ( " einlesen . R " )
3 # Einlesen der Auswertfunktion
4 source ( " durchlaessigkeit . R " )
5
6 # Grafikausgabe in Datei
7 pdf ( " .. / R _ output / versuch _ 2 _ 1. pdf " )
8
9 # Aufrufen der Funktion
10 daten <- einlesen ("versuch_2_1.dat")
11 perm <- durchlaessigkeit (daten)
12 summary (perm $ model)
13
14 # Datei schliessen
15 dev . off ()
```
### <span id="page-38-0"></span>B Material

### <span id="page-38-1"></span>B.1 Material von der ETH

- 3 Schlauchstücke  $l = 80$  mm,  $\varnothing_{\text{aussen}} \approx 32$  mm,  $\varnothing_{\text{inner}} \approx 32$  mm
- 2 Schlauchstücke (Silikon?),  $\varnothing_{\text{aussen}} = 8 \text{ mm}$ ,  $\varnothing_{\text{inner}} = 6 \text{ mm}$ :
	- $l = 80$  mm
	- $l = 26$  mm
- $\bullet$  2 Büretten
	- $-V = 25$  ml, mit Ventil
	- $-V = 10$  ml
- 1 Schlauchquetschvorrichtung, Eigenbau
- 2 Schlauchstücke à 300 mm,  $\mathcal{O}_{\text{aussen}} = 8 \text{ mm}$ ,  $\mathcal{O}_{\text{inner}} = 5 \text{ mm}$
- Stange  $\varnothing = 13 \,\mathrm{mm}$
- 4 Proben (Plugs)
- 1 Klemme
- 1 Befestigungsstück, um die Klemme an der Stange zu befestigen
- 1 Uhrenglas

### <span id="page-38-2"></span>B.2 Eigenes Material

- Alte Zinnwanne, um alles hineinzustellen
- Haltevorrichtung für die Stange
- $\bullet$  Spritzen und dünne Schläuche, um die Anschlussschlauchstücke luftleer zu bekommen
- Rundholz, um die Proben aus dem Schlauch zu stossen

## <span id="page-39-0"></span>C Laborjournal

Im Unterabschnitt [C.2](#page-40-0) ist eine Abschrift des Laborjournals. Die Messdaten wurden in diesem Unterabschnitt nicht abgeschrieben. Für die Auswertung mussten die Messdaten in eine Textdatei geschrieben werden (Abschnitt [3.4\)](#page-20-0). Diese Textdateien werden direkt in die Abschrift eingebunden.

Die im Laborjournal verwendeten Notationen sind im Unterabschnitt [C.1](#page-39-1) aufgeführt.

### <span id="page-39-1"></span>C.1 Notationen

Damit alle Versuche nachvollzogen werden können, werden die Definitionen in der Tabelle [3](#page-39-2) eingeführt und alle Schlauchstücke, in welche die Porben gesteckt werden, nummeriert.

| Ausdruck   | W <sub>0</sub> | Bedeutung                              |
|------------|----------------|----------------------------------------|
| normal     | hinter der     | Schlauch wurde so eingebaut, dass die  |
|            | Schlauch-      | Schlauchnummer normal lesbar ist.      |
|            | nummer         |                                        |
| kopfüber   | hinter der     | Schlauch wurde so eingebaut, dass die  |
|            | Schlauch-      | Nummer auf dem Kopf steht.             |
|            | nummer         |                                        |
| europäisch | hinter der     | Die Probe wurde so eingebaut, dass der |
|            | Proben-        | Kopf nach links gekippt werden muss,   |
|            | nummer         | um die Probennummer normal lesen zu    |
|            |                | können (wie europäische Buchrücken)    |
| ami        | hinter der     | Die Probe wurde so eingebaut, dass     |
|            | Proben-        | der Kopf nach rechts gekippt werden    |
|            | nummer         | muss, um die Probennummer normal       |
|            |                | lesen zu können (wie amerikanische     |
|            |                | Buchrücken)                            |
| üWB        | hinter         | Höhe über Wannenboden                  |
|            | Längenan-      |                                        |
|            | gaben          |                                        |
| UK         | hinter         | Höhe der unteren Kante (Unterkant)     |
|            | Höhenanga-     |                                        |
|            | <b>ben</b>     |                                        |
| МK         | hinter         | Höhe bis zur mittleren Kante (Abbil-   |
|            | Höhenan-       | $d$ ung 10)                            |
|            | haben          |                                        |

<span id="page-39-2"></span>Tabelle 3: Definitionen

### C.2 Abschrift 41

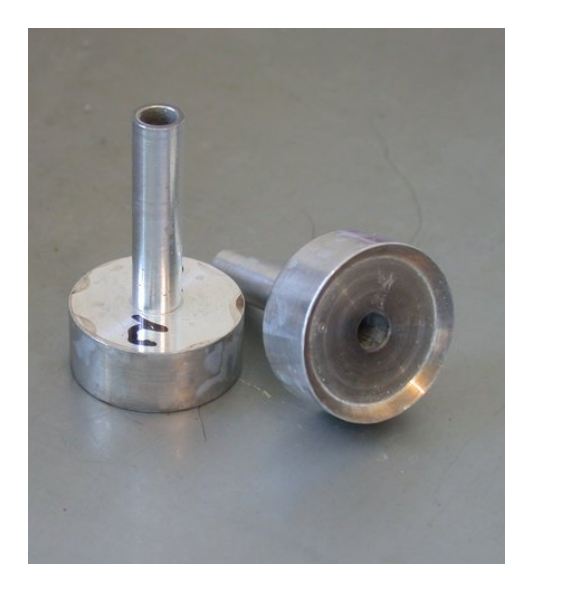

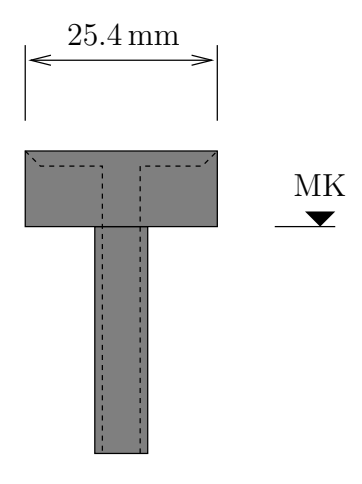

<span id="page-40-2"></span>Abbildung 10: Fitting

<span id="page-40-3"></span>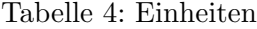

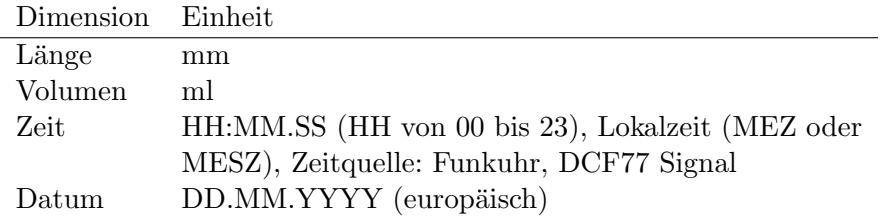

Falls keine Einheiten angeben sind werden Einheiten gemäss Tabelle [4](#page-40-3) verwendet.

Bei den Fotos wird nur eine Nummer angegeben. Diese Nummer entspricht dem Bildnamen welchen die Digitalkamera (Nikon Coolpix 550) automatisch vergibt (dscn[nummer].jpg). Der Zähler wird nie zurück gesetzt (da jedoch schon mehr als 10 000 Fotos gemacht wurden, gibt es bereits ältere Fotos mit dem gleichen [D](#page-47-0)ateinamen). Alle Fotos sind im Abschnitt D abgebildet.

Als Fitting werden die zwei Schlauchanschlussstucke, die in den grossen ¨ Schlauch mit der Probe gesteckt werden, bezeichnet (Abbildung [10\)](#page-40-2).

### <span id="page-40-0"></span>C.2 Abschrift

<span id="page-40-1"></span>C.2.1 Versuch 1, Probe: 5/17o

Datum: 02.12.2005

#### 42 C LABORJOURNAL

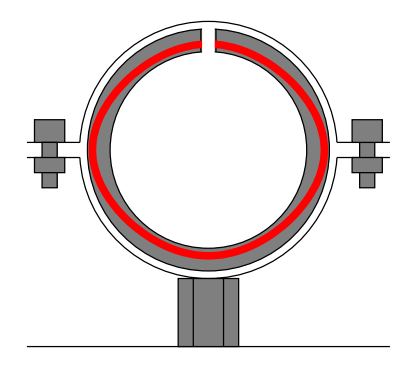

<span id="page-41-0"></span>Abbildung 11: Schlauchquetschvorrichtung von oben. Die Verformung ist in rot übertrieben eingezeichnet.

Versuch einer improvisierten Messung. Stativ für Stange fehlt. Die Stange wurde in ein Loch des Kalksandsteins gestellt $\Rightarrow$  Bürette hängt schräg. Der Aufbau ist in Abbildung [3](#page-15-0) skizziert.

Die Probe wurde trocken eingebaut. Es wird seit ≈ 16:30 versucht die Probe von unten mit Wasser zu sättigen (Ventil offen).

16:45 "Schlauchquetscher" tropf.

Rohrschellen werden eine Position höher montiert (2. und 4. oberstes Loch), um zu sehen ob eventuell nur der Schlauch nicht gut auf der Bürette oder dem Fitting sitzt.

Tropfen entsteht da der grosse Schlauch nicht dicht am Fitting anliegt.

Eventuell undicht da das Rohr durch die Rohrschellen oval zusammenge $dr \ddot{\text{u}}$  wird (Abbildung [11\)](#page-41-0).

16:50 Schlitz im Rohr wird zur Anzugsseite gedreht. Die obere Rechte Schraube hat kein richtiges Gewinde mehr ⇒ Morgen die ganze Klemme mal in der Werkstatt (bei den Eltern) "überarbeiten".

Tropft immer noch an der selben Stelle zwischen Schlauch und Fitting ⇒ Längsrillen im Schlauch?

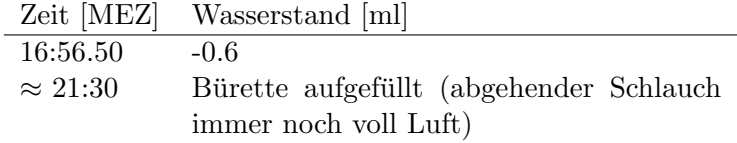

#### Datum: 03.12.2005

Messe die Austropfdurchlässigkeit:

Datei: [versuch](file:../labor_journal/daten/versuch_1_1.dat) 11.dat

1 Konstanten

```
2 Datum : 03.12.2005
3 Probe: 5/17o, ami
4 Schlauch: 1, normal
5 Buerette : 25 # ml
6 0 ml: 672 # üWB
7 OK Ueberlauf: 17 # üWB OK Uhrenglas
8 MK Fitting: 80 # üWB ca. 90 UK Probe, UK Quetschrohr
      54 üWB (Probe mittig eingebaut)
9 Bemerkung: Austropfdurchlässigkeit. Abgehender
     Schlauch ist voll Luft.
10
11 Messungen
12 ' Zeit [MEZ]' ' Volumen [ml]'
13 13:29:00 1.8
14 13:36:00 2.5
15 13:55:00 4.45
16 14:15:00 6.5
17 15:50:00 14.5
18 16:29:00 17.4 # Abbruch
```
#### Datum: 04.12.2005

Ausbau Probe: Unten war Wasser im Fitting, oben war die Probe feucht.

### <span id="page-42-0"></span>C.2.2 Versuch 2, Probe: 5/10o

#### Messung 1

Schlauchquetschvorrichtung steht auf dem Wannenboden, in einer kleineren Wanne, welche der Dichtheitskontrolle dient.

#### Datum: 04.12.2005

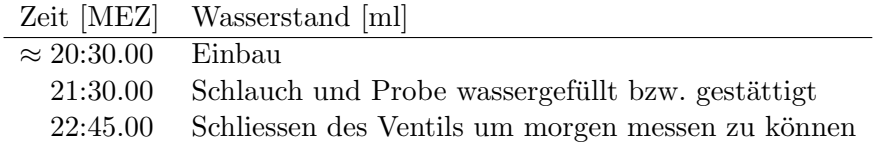

#### Datum: 05.12.2005

Zu lange gewartet nach dem öffnen des Ventils  $\Rightarrow$  Schlauch (Wasserzufuhr) füllte sich mit Luft. Schlauch wird mit dünnem Schlauch (Isolierung von Kupferdraht) und einer Spritze von innen mit Wasser gefüllt (Abbildung [25,](#page-49-3) Seite [50\)](#page-49-3).

```
versuch<sub>-2-1</sub>.dat
1 Konstanten
2 Datum : 05.12.2005
3 Probe: 5/100, europäisch
4 Schlauch: 2, normal
5 Fitting: oben 1, unten 2
6 Quetschrohr: Nute unten
7 Fotos : 251 , 252 , 253
8 Buerette : 25 # ml
9 0 ml: 619 # üWB
10 OK Ueberlauf: 17 # üWB OK Uhrenglas
11 MK Fitting: 86 # \ddot{u}WB
12 Bemerkung: Probe steht in der Wanne
13
14 Messungen
15 'Zeit [MEZ]' 'Volumen [ml]'
16 # 18:46:00 System ist Luftleer , warten bis bei
    0 ml
17 18:58:24 00.0
18 18:58:45 00.5
19 18:59:23 01.5
20 19:00:08 02.5
21 19:01:12 04.0
22 19:02:20 05.5
23 19:04:19 08.0
24 19:05:34 09.5
25 19:07:17 11.5
26 19:11:32 16.0
27 19:12:33 17.0
28 19:13:36 18.0
29 19:15:14 19.5
30 19:21:14 24.5
31 19:21:52 25.0
```
#### Messung 2

Gleicher Aufbau wie bei der Messung 1, aber die Probe steht auf dem Kalksandstein.

Datei: [versuch](file:../labor_journal/daten/versuch_2_2.dat) 2.2.dat

- Konstanten
- Datum : 05.12.2005
- Probe:  $5/100$ , europäisch

C.2 Abschrift 45

```
4 Schlauch: 2, normal
5 Fitting: oben 1, unten 2
6 Quetschrohr : Nute unten
7 Fotos : 254 , 255
8 Buerette : 25 # ml
9 0 ml: 619 # üWB
10 OK Ueberlauf: 17 # üWB OK Uhrenglas
11 MK Fitting: 186 # üWB 86 + Breite Kalksandstein 100
12 Bemerkung: Probe steht auf KS
13
14 Messungen
15 'Zeit [MEZ]' 'Volumen [ml]'
16 20:04:17 00.0
17 20:05:22 01.5
18 20:07:17 04.0
19 20:08:52 06.0
20 20:09:41 07.0
21 20:11:00 08.5
22 20:20:28 18.0
23 20:22:15 19.5
24 20:22:51 20.0
25 20:30:47 26.0 # ausserhalb Skala
```
Kontrolle mit Wasserwasserwaage ob die Bürette ca. im Lot ist. Die Bürette ist unten etwas weiter hinten als oben.

#### Messung 3

Wieder gleicher Aufbau wie beim der Messung 1.

```
versuch<sub>-2-3</sub>.dat
```

```
1 Konstanten
2 Datum : 05.12.2005
3 Probe: 5/100, europäisch
4 Schlauch: 2, normal
5 Fitting: oben 1, unten 2
6 Quetschrohr : Nute unten
7 Fotos : 256 , 257
8 Buerette : 25 # ml
9 0 ml: 719 # üWB
10 OK Ueberlauf: 17 # üWB OK Uhrenglas
11 MK Fitting: 86 # üWB
12 Bemerkung: Probe steht auf KS
13
14 Messungen
```
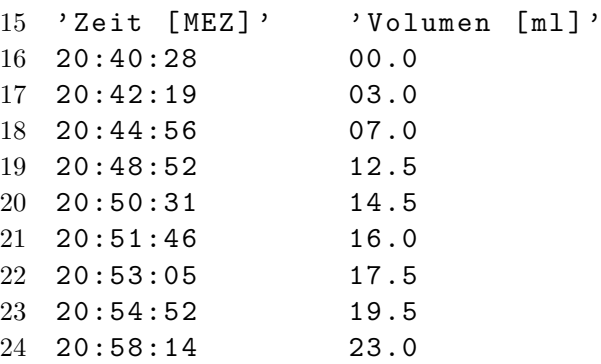

#### Messung 4

Probe horizontal ⇒ Druckgradient auch innerhalb der Querschnittsfläche ⇒ sollte nicht die gleichen Werte geben. (Anmerkung: Diese Annahme ist falsch, siehe Abschnitt [2.1,](#page-8-2) Seite [9\)](#page-8-2)

Datei: [versuch](file:../labor_journal/daten/versuch_2_4.dat) 2.4.dat

```
1 Konstanten
2 Datum : 05.12.2005
3 Probe: 5/10o, europäisch
4 Schlauch: 2, normal
5 Fitting: oben 1, unten 2
6 Quetschrohr: Nute unten
7 Fotos : 258 , 259
8 Buerette : 25 # ml
9 0 ml: 719 # üWB
10 OK Ueberlauf: 17 # üWB OK Uhrenglas
11 MK Fitting: 86 # üWB
12 Bemerkung: Probe horizontal auf KS -> Druckgradient
     auch innerhalb des Querschnitts
13
14 Messungen
15 'Zeit [MEZ]' 'Volumen [ml]'
16 21:14:37 00.1
17 21:14:51 00.5
18 21:16:25 03.0
19 21:19:05 07.0
20 21:21:59 11.0
21 21:23:33 13.0
22 21:26:00 16.0
23 21:29:08 19.5
24 21:32:07 22.5
25 21:35:51 26.0 # ausserhalb Skala
```
### C.2 Abschrift 47

Für heute fertig, leere das System.

### Datum: 10.12.2005

Ausbau der Probe. Die Probe ist an der Seite (Kante) leicht zerbröselt  $\Rightarrow$ sandiges Wasser innerhalb des Fittings. Probe zerbricht in zwei Teile beim herausstossen aus dem Schlauch (Abbildung [21\)](#page-48-3).

### Datum: 15.05.2006

Ablagerung im Uhrenglas (Abbildung [22](#page-49-0) und [23\)](#page-49-1) eventuell greift das Wasser die Probe an.

## <span id="page-47-0"></span>D Fotos

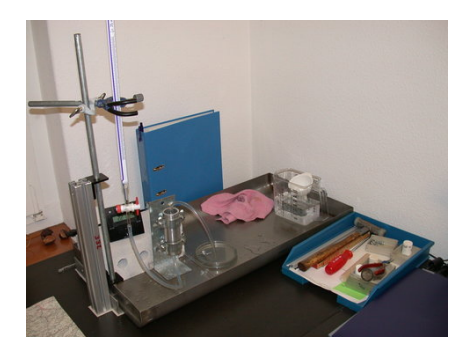

Abbildung 12: [dscn0251.jpg](file:../fotos/dscn0251.jpg) Abbildung 13: [dscn0252.jpg](file:../fotos/dscn0252.jpg)

<span id="page-47-2"></span>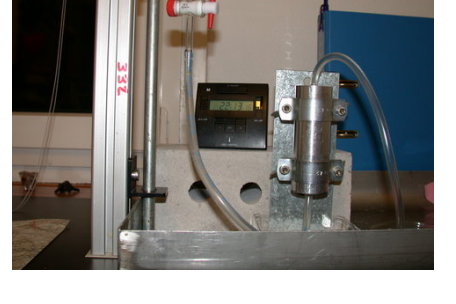

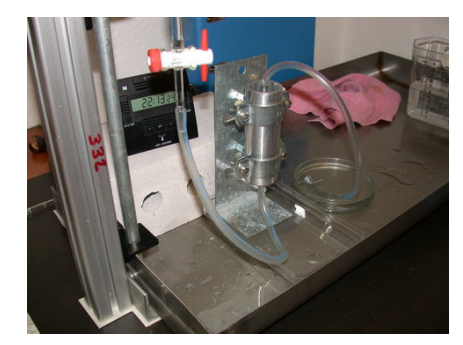

<span id="page-47-1"></span>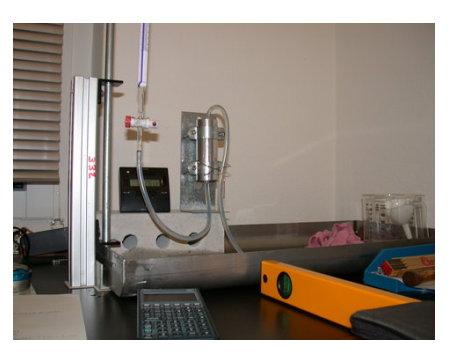

Abbildung 14: [dscn0253.jpg](file:../fotos/dscn0253.jpg) Abbildung 15: [dscn0254.jpg](file:../fotos/dscn0254.jpg)

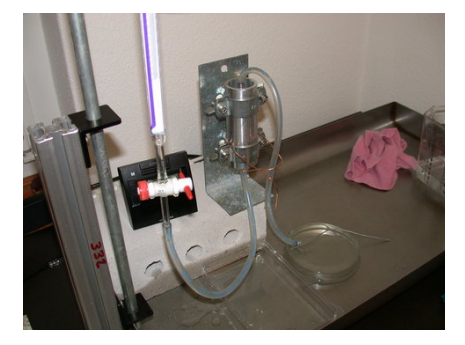

<span id="page-47-6"></span><span id="page-47-5"></span><span id="page-47-4"></span><span id="page-47-3"></span>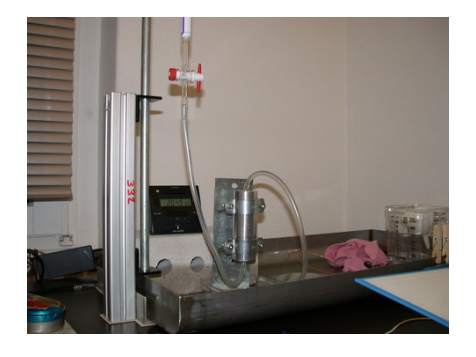

Abbildung 16: [dscn0255.jpg](file:../fotos/dscn0255.jpg) Abbildung 17: [dscn0256.jpg](file:../fotos/dscn0256.jpg)

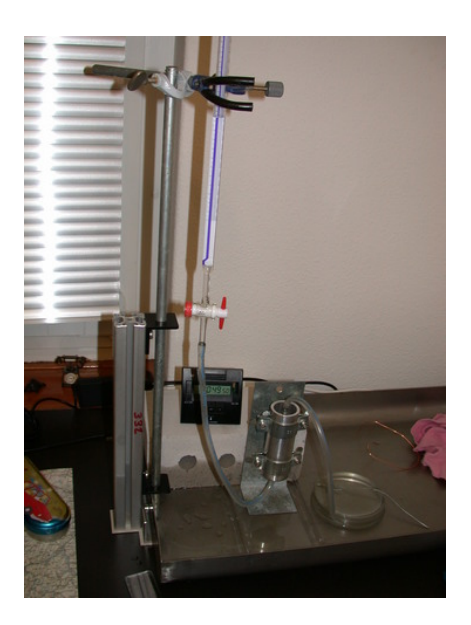

<span id="page-48-0"></span>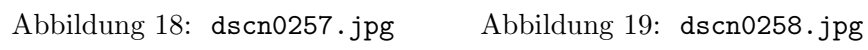

<span id="page-48-1"></span>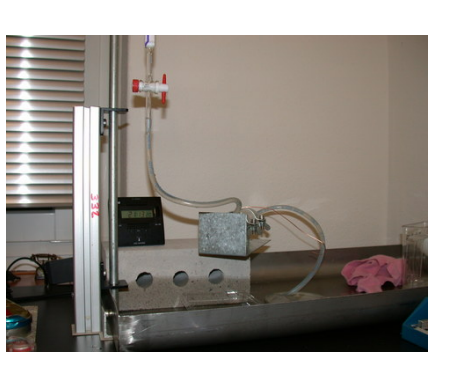

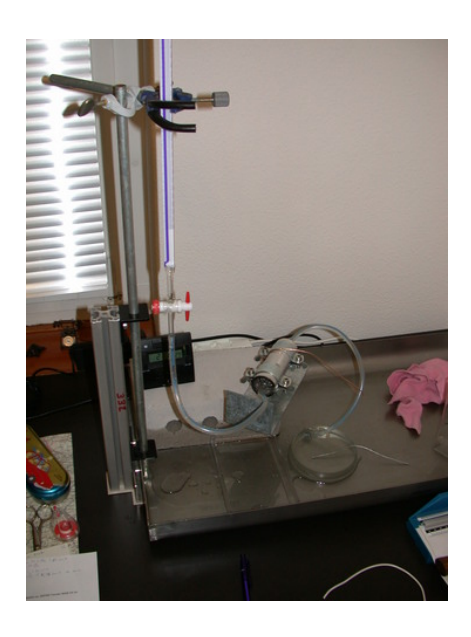

Abbildung 20: [dscn0259.jpg](file:../fotos/dscn0259.jpg) Abbildung 21: [dscn0260.jpg](file:../fotos/dscn0260.jpg)

<span id="page-48-3"></span><span id="page-48-2"></span>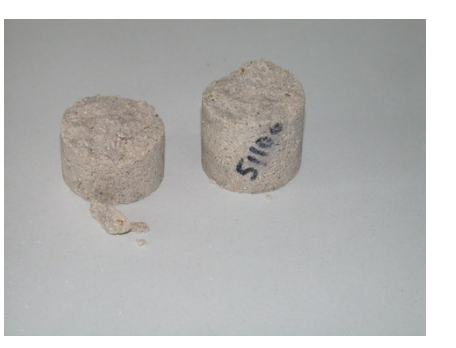

### 50 D FOTOS

<span id="page-49-0"></span>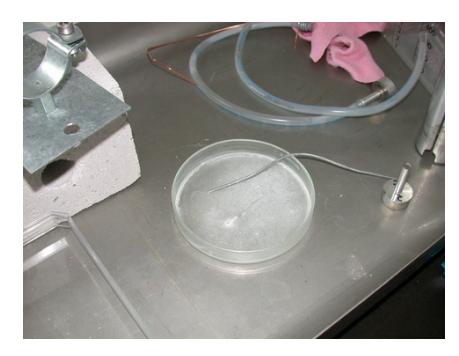

Abbildung 22: [dscn0728.jpg](file:../fotos/dscn0728.jpg) Abbildung 23: [dscn0729.jpg](file:../fotos/dscn0729.jpg)

<span id="page-49-1"></span>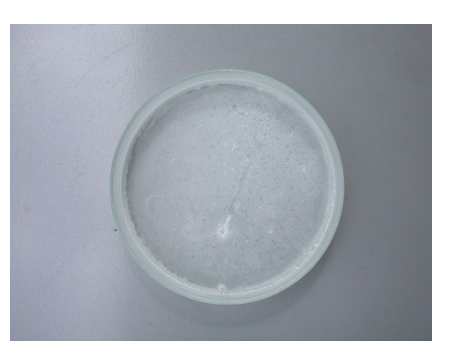

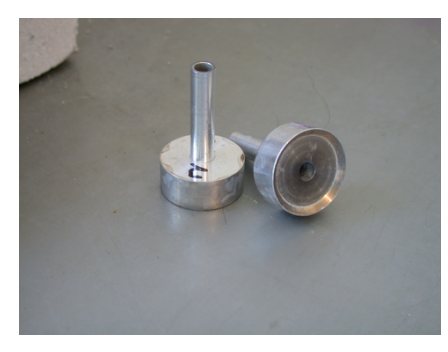

<span id="page-49-3"></span><span id="page-49-2"></span>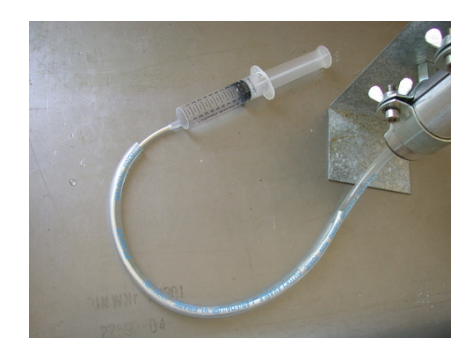

Abbildung 24: [dscn0863.jpg](file:../fotos/dscn0863.jpg) Abbildung 25: [dscn0864.jpg](file:../fotos/dscn0864.jpg)

### <span id="page-50-0"></span>E Glossar

- DCF77 Langwellensender, der die meisten funkgesteuerten Uhren im westlichen Europa mit der genauen Uhrzeit versorgt.
- DIN Deutsches Institut für Normung eingetragener Verein, die nationale Normungsorganisation Deutschlands mit Sitz in Berlin.
- GPL General Public License (<http://www.gnu.org/licenses/gpl.html>)
- $K$  Permeabilität ist nur materialabhängig und somit Fluid neutral, auch: spezifische Permeabilität, Englisch: specific oder intrinsic permeability [Freeze und Cherry](#page-28-2) [\(1979\)](#page-28-2) verwendet  $k$ , Einheit: [L<sup>2</sup>] oder [Darcy].
- $k_f$  Durchlässigkeitsbeiwert ist fluidabhängig, auch: Durchlässigkeitskoeffizient, hydraulische Leitfähigkeit, Filtrationskoeffizient, Englisch: hy-draulic conductivity früher oft auch coefficient of permeability [Freeze](#page-28-2) [und Cherry](#page-28-2) [\(1979\)](#page-28-2) verwendet K, Einheit:  $[L/T]$ .
- MESZ Mitteleuropäische Sommerzeit entspricht UTC+2 h, Zeit im Sommer (vom letzten Sonntag des Monats März bis zum letzten Sonntag des Monats Oktober).
- $MEZ$  Mitteleuropäische Zeit entspricht UTC+1 h.
- R Freies Statistik Programm, (<http://www.r-project.org/>) Verwendet die gleiche Sprache wie S (R is 'GNU S'), Linzenz: GPL
- UTC Coordinated Universal Time (UTC) (Koordinierte Weltzeit) Zeiteinheit ist die SI-Sekunde, entspricht etwa Zeit am Meridian durch Greenwich (Grossbritannien - nullter Längengrad).

 $E$  GLOSSAR

#### <span id="page-52-0"></span>CD-ROM  $\mathbf F$

 $\operatorname{CD-ROM}$ mit dieser Arbeit und allen für das Erstellen notwendigen Daten.